# **VNF Heat Template Requirements for Pre-Amsterdam ONAP**

Revision 2017-2

Revision Date 6/30/2017

Copyright © 2017 AT&T Intellectual Property. All rights reserved. Licensed under the Creative Commons License, Attribution 4.0 Intl. (the "License"); you may not use this documentation except in compliance with the License. You may obtain a copy of the License at<https://creativecommons.org/licenses/by/4.0/>

Unless required by applicable law or agreed to in writing, software distributed under the License is distributed on an "AS IS" BASIS, WITHOUT WARRANTIES OR CONDITIONS OF ANY KIND, either express or implied. See the License for the specific language governing permissions and limitations under the License.

ECOMP and OpenECOMP are trademarks and service marks of AT&T Intellectual Property

# **Document Revision History**

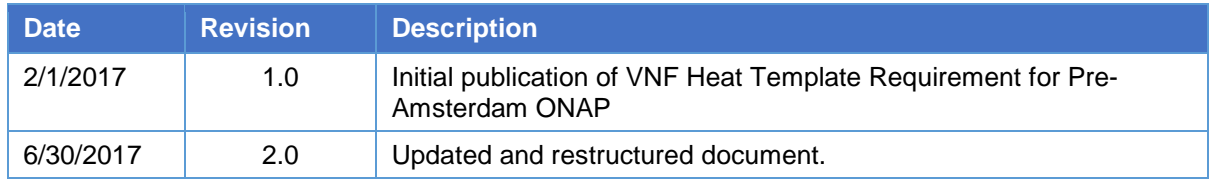

# **Table of Contents**

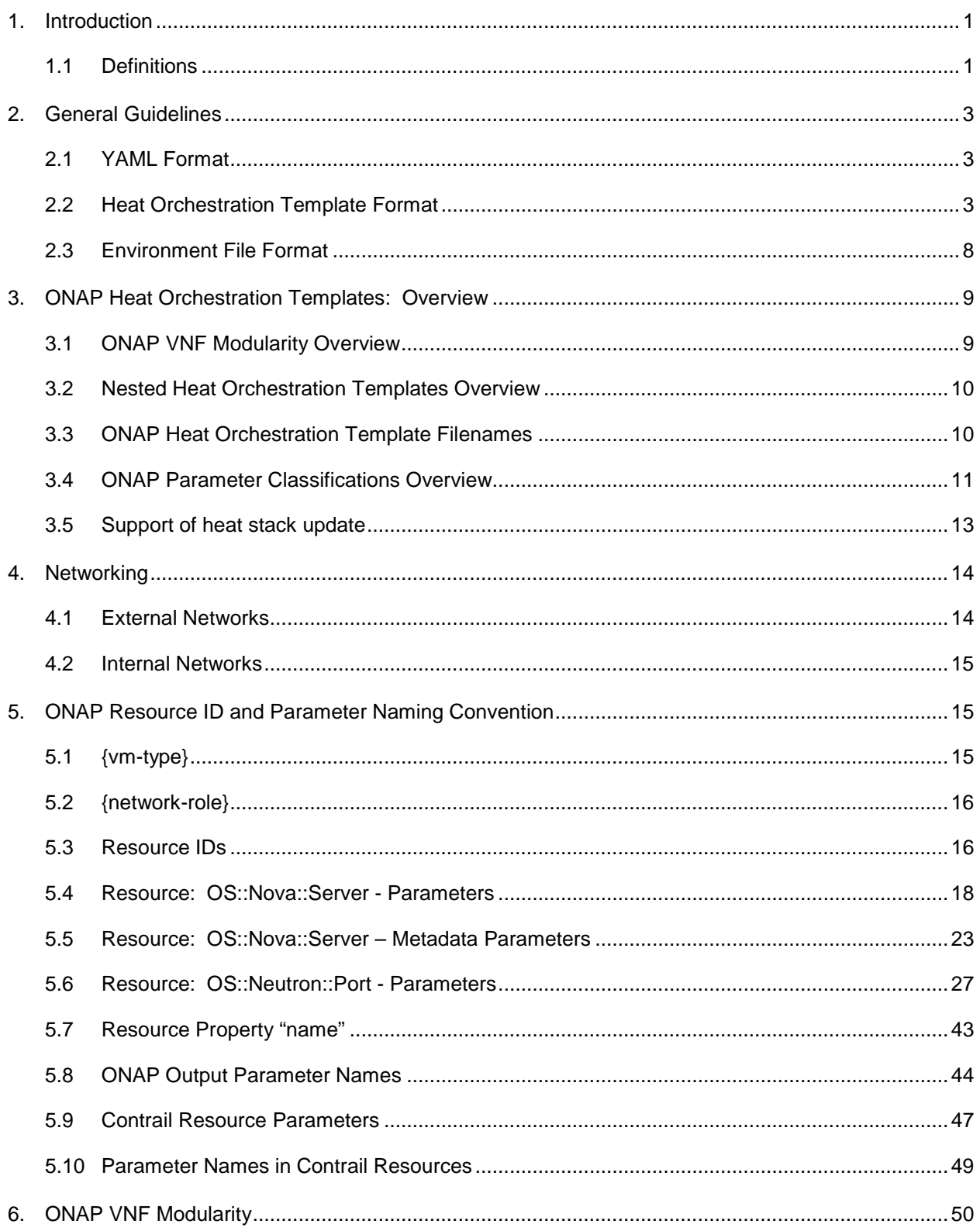

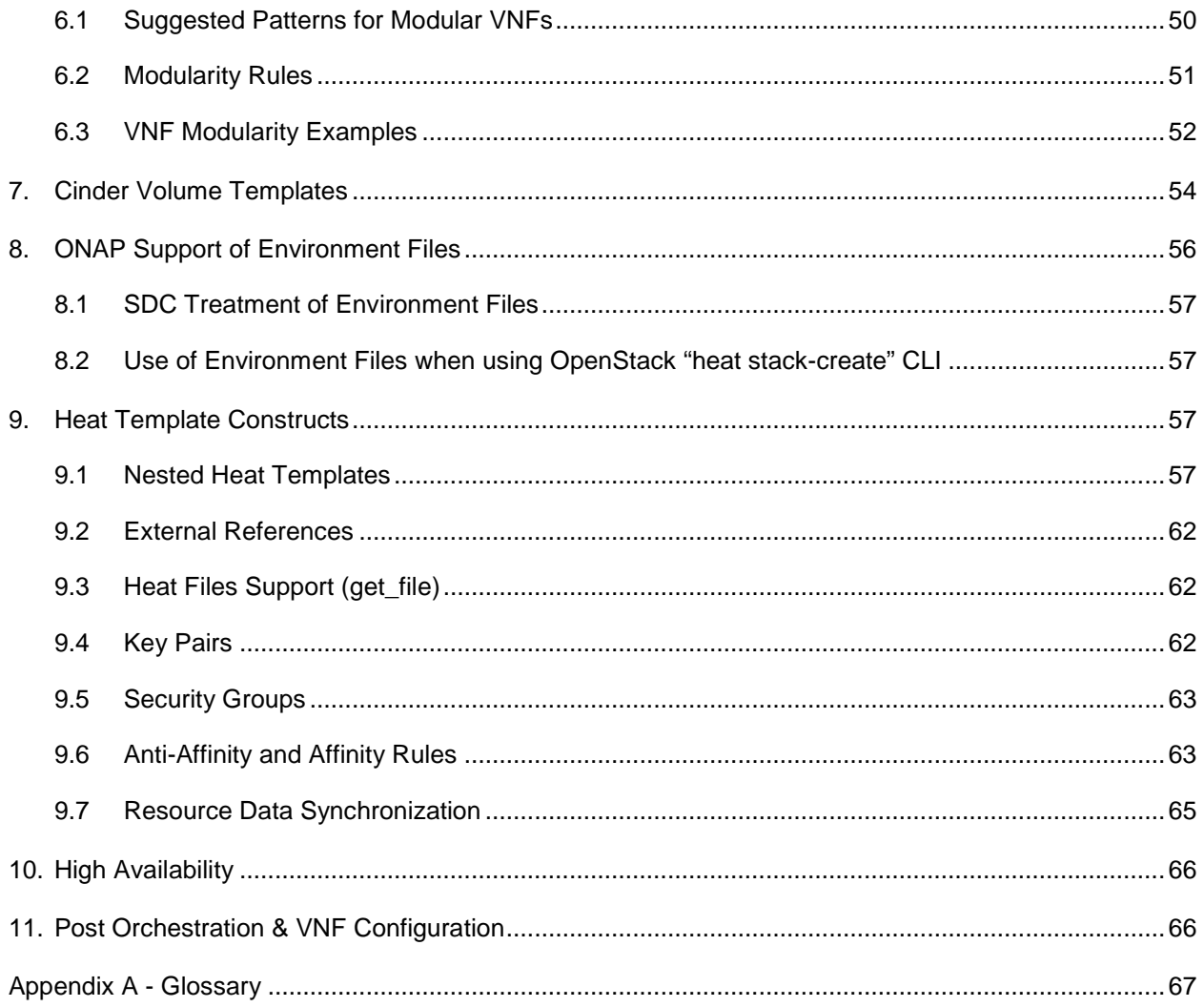

# **Definitions**

Throughout the document, these terms have the following meaning:

**MUST** This word, or the terms "REQUIRED" or "SHALL", mean that the definition is an absolute requirement of the specification.

**MUST NOT** This phrase, or the phrase "SHALL NOT", mean that the definition is an absolute prohibition of the specification.

**SHOULD** This word, or the adjective "RECOMMENDED", mean that there may exist valid reasons in particular circumstances to ignore a particular item, but the full implications must be understood and carefully weighed before choosing a different course.

**SHOULD NOT** This phrase, or the phrase "NOT RECOMMENDED" mean that there may exist valid reasons in particular circumstances when the particular behavior is acceptable or even useful, but the full implications should be understood and the case carefully weighed before implementing any behavior described with this label.

**MAY** This word, or the adjective "OPTIONAL", mean that an item is truly optional. One vendor may choose to include the item because a particular marketplace requires it or because the vendor feels that it enhances the product while another vendor may omit the same item. An implementation which does not include a particular option must be prepared to interoperate with another implementation which does include the option, though perhaps with reduced functionality. In the same vein an implementation which does include a particular option must be prepared to interoperate with another implementation which does not include the option (except, of course, for the feature the option provides.)

# <span id="page-5-0"></span>**1. Introduction**

This document is part of a hierarchy of documents that describes the overall Requirements and Guidelines for ONAP (Open Network Automation Platform). The diagram below identifies where this document fits in the hierarchy.

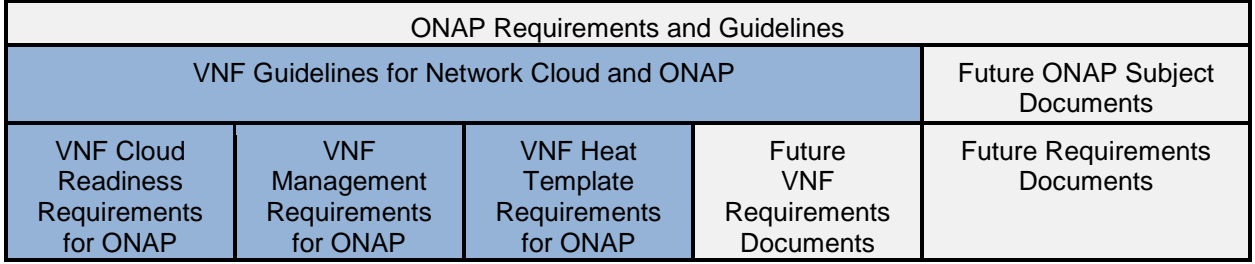

# **Figure 1 High level organization of ONAP documents**

Document summary:

*VNF Guidelines for Network Cloud and ONAP*

• Describes VNF environment and overview of requirements

*VNF Cloud Readiness Requirements for ONAP*

• Cloud readiness requirements for VNFs (Design, Resiliency, Security, and DevOps)

*VNF Management Requirements for ONAP*

• Requirements for how VNFs interact and utilize ONAP

# *VNF Heat Template Requirements for ONAP*

• This document is the *VNF Heat Template Requirements for ONAP*.

The *VNF Heat Template Requirements for ONAP* provides requirements and recommendations for building Heat templates compatible with pre-Amsterdam ONAP release. Pre-Amsterdam ONAP assumes Network Cloud implementations are OpenStack based.

Feedback on or questions about the content of this document may be sent to the following email address: [VNFGuidelines@list.att.com.](mailto:VNFGuidelines@list.att.com)

# <span id="page-5-1"></span>**1.1 Definitions**

This section defines common terms used in the document.

# **1.1.1 OpenStack Glossary Definitions**

The following terms are defined in the OpenStack Glossary located at [https://docs.openstack.org/user](https://docs.openstack.org/user-guide/common/glossary.html)[guide/common/glossary.html.](https://docs.openstack.org/user-guide/common/glossary.html)

• Heat: Codename for the Orchestration service.

- Heat Orchestration Template (HOT): Heat input in the format native to OpenStack.
- orchestration service (heat): The OpenStack service which orchestrates composite cloud applications using a declarative template format through an OpenStack-native REST API.
- project: Projects represent the base unit of "ownership" in OpenStack, in that all resources in OpenStack should be owned by a specific project. In OpenStack Identity, a project must be owned by a specific domain.
- RESTful: A kind of web \*service API that uses REST, or Representational State Transfer. REST is the style of architecture for hypermedia systems that is used for the World Wide Web.
- stack: A set of OpenStack resources created and managed by the Orchestration service according to a given template (either an AWS Cloud Formation template or a Heat Orchestration Template (HOT)).
- tenant: A group of users; used to isolate access to Compute resources. An alternative term for a project.

# **1.1.2 Additional Definitions**

This section contains some additional useful definitions.

- Heat: OpenStack Orchestration Service, which provides an orchestration engine to launch multiple composite cloud applications based on Heat templates, which are YAML text files, readable by humans, that describe the infrastructure for a cloud application, including the servers, floating IPs, volumes, security groups, users, etc. Heat templates also specify the relationships between resources (for example, this volume is connected to this server). This enables Heat to call out to OpenStack APIs to create all of the infrastructure in the correct order to completely launch a cloud application.
- Heat environment file: A YAML text file which is primarily used to provide values for parameters defined in a Heat Orchestration Template. The environment file (or ENV file) may also be used to map or override Heat resources with other resources, to control stack creation on a given resource, to specify event consumers, etc.
- Heat Stack: The collection of objects (that is, resources) created by a Heat service, including instances (such as VMs), networks, subnets, routers, ports, router interfaces, user, security groups, security group rules, auto-scaling rules, etc.
- environment file: The heat environment file affects the runtime behavior of a template. It provides a way to override the resource implementations and a mechanism to place parameters that the service needs [\(https://docs.openstack.org/developer/heat/template\\_guide/environment.html\)](https://docs.openstack.org/developer/heat/template_guide/environment.html). In ONAP's implementation, the environment file must only contain pseudo constants.
- Pseudo Constants: parameters in the environment file that do not change (i.e., remain constant) across multiple instantiations of the same VNF.
- YAML: YAML (YAML Ain't Markup Language) is a human friendly data serialization standard for all programming languages [\(http://www.yaml.org/\)](http://www.yaml.org/).
- External network: ONAP defines an external network in relation to the VNF and not with regard to the Network Cloud site. External networks may also be referred to as "inter-VNF" networks. An external network connects VMs in a VNF to
	- o VMs in another VNF or
	- o an external gateway or router
- Internal network: ONAP defines an internal network in relation to the VNF and not with regard to the Network Cloud site. Internal networks may also be referred to as "intra-VNF" networks or "private" networks. An internal network only connects VMs in a single VNF. It must not connect to other VNFs or an external gateway or router.
- Cloud Assigned IP Address: A Cloud assigned IP address is an IPv4 or IPv6 address assigned by OpenStack's DHCP Service.
- ONAP SDN-C Assigned IP Address: An ONAP SDN-C assigned IP address is an IPv4 or IPv6 IP address is assigned by the ONAP SDN-C controller. The IP can be
	- o automatically assigned by SDN-C policies
	- o manually assigned and preloaded into SDN-C
- Predetermined Static IP Address: A predetermined static IP address is enumerated in the Heat environment file. A predetermined static IP address is used to attach a VM to an internal network and the IP is local to the VNF. Therefore, the IP addresses can be re-used at every VNF instance.

# <span id="page-7-0"></span>**2. General Guidelines**

# <span id="page-7-1"></span>**2.1 YAML Format**

Heat Orchestration Templates must use valid YAML. YAML (YAML Ain't Markup Language) is a human friendly data serialization standard for all programming languages. See [http://www.yaml.org/.](http://www.yaml.org/)

# <span id="page-7-2"></span>**2.2 Heat Orchestration Template Format**

Heat Orchestration templates must be defined in YAML.

YAML rules include:

- Tabs are NOT allowed, use spaces ONLY.
- You MUST indent your properties and lists with 1 or more spaces.
- All Resource IDs and resource property parameters are case-sensitive. (e.g., "This", is not the same as "thiS")

# **2.2.1 Heat Orchestration Template Structure**

Heat Orchestration template structure follows the following format, as defined by OpenStack at [https://docs.openstack.org/developer/heat/template\\_guide/hot\\_spec.html.](https://docs.openstack.org/developer/heat/template_guide/hot_spec.html)

```
heat_template_version: <date>
description:
   # a description of the template
parameter_groups:
   # a declaration of input parameter groups and order
parameters:
  # declaration of input parameters
resources:
  # declaration of template resources
outputs:
  # declaration of output parameters
conditions:
   # declaration of conditions
```
Heat Orchestration templates for ONAP must contain the following sections:

- heat\_template\_version:
- description:
- parameters:
- resources:

Heat Orchestration templates for ONAP may contain the following sections:

- parameter\_groups:
- outputs:

#### **2.2.1.1 heat\_template\_version**

This section is ONAP mandatory. The heat\_template\_version must be set to a date that is supported by the OpenStack environment.

#### **2.2.1.2 description**

This ONAP mandatory section allows for a description of the template.

#### **2.2.1.3 parameter\_groups**

This ONAP optional section allows for specifying how the input parameters should be grouped and the order to provide the parameters in.

#### **2.2.1.4 parameters**

The parameter section is ONAP mandatory. This section allows for specifying input parameters that have to be provided when instantiating the template. Each parameter is specified in a separated nested block with the name of the parameters defined in the first line and additional attributes (e.g., type, label) defined as nested elements.

The Pre-Amsterdam VNF Validation Program (i.e., ICE Project) process requires all parameters declared in a template to be used in a resource with the exception of the parameters for the  $OS::Nova::Server$ property availability\_zone. See Section 5.4.4 for more details on availability\_zone.

```
parameters:
   <param name>:
     type: <string | number | json | comma_delimited_list | boolean>
    label: < human-readable name of the parameter>
     description: <description of the parameter>
     default: <default value for parameter>
     hidden: <true | false>
     constraints:
       <parameter constraints>
     immutable: <true | false>
```
- param name:
	- o The name of the parameter.
	- $\circ$  ONAP requires that the param name must contain only alphanumeric characters and " underscores. Special characters must not be used.
- type:
	- o The type of the parameter. Supported types are string, number, comma\_delimited\_list, json and boolean.
	- o This attribute must be provided per the OpenStack Heat Orchestration Template standard.
- label:
	- o A human readable name for the parameter.
	- o This attribute is optional.
- description:
	- o A human readable description for the parameter.
	- o This attribute is ONAP mandatory; it must be provided. (Note that this attribute is OpenStack optional.)
- default:
	- o A default value for the parameter.
	- o ONAP does not support this attribute; it must not be provided in the Heat Orchestration Template. If a parameter has a default value, it must be provided in the environment file. (Note that this attribute is OpenStack optional.)
- hidden:
	- o Defines whether the parameters should be hidden when a user requests information about a stack created from the template. This attribute can be used to hide passwords specified as parameters.
	- o This attribute is optional and defaults to false.
- constraints:
	- $\circ$  A list of constraints to apply. The constraints block of a parameter definition defines additional validation constraints that apply to the value of the parameter. The parameter

values provided in the Heat Orchestration Template are validated against the constraints at instantiation time. The constraints are defined as a list with the following syntax

```
constraints:
  - <constraint type>: <constraint definition>
    description: <constraint description>
```
- constraint type: Type of constraint to apply.
- constraint definition: The actual constraint, depending on the constraint type.
- description: A description of the constraint. The text is presented to the user when the value the user defines violates the constraint. If omitted, a default validation message is presented to the user. This attribute is optional.
- $\circ$  When the parameter type is set to number, the Heat Orchestration Template uploaded into ONAP must have constraints for range or allowed\_values.
	- range: The range constraint applies to parameters of type number. It defines a lower and upper limit for the numeric value of the parameter. The syntax of the range constraint is

range: { min: <lower limit>, max: <upper limit> }

It is possible to define a range constraint with only a lower limit or an upper limit.

allowed values: The allowed values constraint applies to parameters of type string or number. It specifies a set of possible values for a parameter. At deployment time, the user-provided value for the respective parameter must match one of the elements of the list. The syntax of the allowed\_values constraint is

allowed\_values: [ <value>, <value>, ... ]

Alternatively, the following YAML list notation can be used

```
allowed_values:
   - <value>
   - <value>
   - ...
```
- $\circ$  Other <constraint type> are optional, they may be used (e.g., length, modulo, allowed\_pattern, custom\_constraint, allowed\_values (for string types))
- o Note that constrains must not be defined for any parameter enumerated in a nested heat template.
- o Some ONAP parameters must never have constraints defined. See Section 5 for the use cases where these exceptions exist.
- immutable:
	- o Defines whether the parameter is updatable. Stack update fails, if this is set to true and the parameter value is changed.

o This attribute is optional and defaults to false.

# **2.2.1.5 resources**

This section is ONAP mandatory; it must be provided. This section contains the declaration of the single resources of the template. This section with at least one resource must be defined in the Heat Orchestration Template, or the template would not create any resources when being instantiated.

Each resource is defined as a separate block in the resources section with the following syntax.

```
resources:
  <resource ID>:
    type: <resource type>
     properties:
       <property name>: <property value>
     metadata:
       <resource specific metadata>
    depends on: <resource ID or list of ID>
     update_policy: <update policy>
    deletion_policy: <deletion policy>
     external_id: <external resource ID>
     condition: <condition name or expression or boolean>
```
- resource ID
	- o A resource ID that must be unique within the resources section of the Heat Orchestration Template.
	- o ONAP requires that the resource ID must be unique across all Heat Orchestration Templates that compose the VNF. This requirement also applies when a VNF is composed of more than one Heat Orchestration Template (See Section 3.1).
	- o The naming convention for a resource ID is provided in Section 5.3.
- type
	- o The resource type, such as OS::Nova::Server or OS::Neutron::Port. Note that the type may specify a nested heat file. This attribute is required.
- **properties** 
	- o A list of resource-specific properties. The property value can be provided in place, or via a function (e.g., [Intrinsic functions\)](https://docs.openstack.org/developer/heat/template_guide/hot_spec.html#hot-spec-intrinsic-functions). This section is optional.
	- o The naming convention for property parameters is provided in Section 5.
- metadata
	- o Resource-specific metadata. This section is optional, except for the resource OS::Nova::Server. See Section 5.4.
- depends on
	- o Dependencies of the resource on one or more resources of the template. This attribute is optional. See [Section](https://docs.openstack.org/developer/heat/template_guide/hot_spec.html#hot-spec-resources-dependencies) 9.7 for additional details.
- update\_policy
- o Update policy for the resource, in the form of a nested dictionary. Whether update policies are supported and what the exact semantics are depends on the type of the current resource. This attribute is optional.
- deletion\_policy
	- o Deletion policy for the resource. The allowed deletion policies are Delete, Retain, and Snapshot. Beginning with heat\_template\_version 2016-10-14, the lowercase equivalents delete, retain, and snapshot are also allowed. This attribute is optional; the default policy is to delete the physical resource when deleting a resource from the stack.
- external id
	- $\circ$  Allows for specifying the resource id for an existing external (to the stack) resource. External resources cannot depend on other resources, but we allow other resources to depend on external resource. This attribute is optional. Note: when this is specified, properties will not be used for building the resource and the resource is not managed by Heat. This is not possible to update that attribute. Also, resource won't be deleted by heat when stack is deleted.
- condition
	- o Condition for the resource. The condition decides whether to create the resource or not. This attribute is optional.

# **2.2.1.6 outputs**

This ONAP optional section allows for specifying output parameters available to users once the template has been instantiated. If the section is specified, it will need to adhere to specific requirements. See Section 3.4 and Section 5.8 for additional details.

# <span id="page-12-0"></span>**2.3 Environment File Format**

The environment file is a yaml text file. [\(https://docs.openstack.org/developer/heat/template\\_guide/environment.html\)](https://docs.openstack.org/developer/heat/template_guide/environment.html)

The environment file can contain the following sections:

- parameters: A list of key/value pairs.
- resource registry: Definition of custom resources.
- parameter defaults: Default parameters passed to all template resources.
- encrypted\_parameters: List of encrypted parameters.
- event\_sinks: List of endpoints that would receive stack events.
- parameter\_merge\_strategies: Merge strategies for merging parameters and parameter defaults from the environment file.

Environment files for ONAP must contain the following sections:

• parameters:

Environment files for ONAP may contain the following sections:

- resource\_registry:
- parameter\_defaults:
- encrypted\_parameters:
- event\_sinks:
- parameter\_merge\_strategies:

The use of an environment file in OpenStack is optional. In ONAP, it is mandatory. A Heat Orchestration Template uploaded to ONAP must have a corresponding environment file, even if no parameters are enumerated in the mandatory parameter section.

(Note that ONAP, the open source version of ONAP, does not programmatically enforce the use of an environment file.)

# **2.3.1 SDC Treatment of Environment Files**

Parameter values enumerated in the environment file are used by SDC as the default value. However, the SDC user may use the SDC GUI to overwrite the default values in the environment file.

SDC generates a new environment file for distribution to MSO based on the uploaded environment file and the user provided GUI updates. The user uploaded environment file is discarded when the new file is created.

ONAP has requirements for what parameters must be enumerated in the environment file and what parameter must not be enumerated in the environment file. See Section 3.4 and Section 5 for more details.

# <span id="page-13-0"></span>**3. ONAP Heat Orchestration Templates: Overview**

ONAP supports a modular Heat Orchestration Template design pattern, referred to as *VNF Modularity.*

# <span id="page-13-1"></span>**3.1 ONAP VNF Modularity Overview**

With VNF Modularity, a single VNF may be composed from one or more Heat Orchestration Templates, each of which represents a subset of the overall VNF. These component parts are referred to as "*VNF Modules*". During orchestration, these modules are deployed incrementally to create the complete VNF.

A modular Heat Orchestration Template can be either one of the following types:

- 1. Base Module
- 2. Incremental Module
- 3. Cinder Volume Module

A VNF must be composed of one "base" module and may be composed of zero to many "incremental" modules. The base module must be deployed first, prior to the incremental modules.

ONAP also supports the concept of an optional, independently deployed Cinder volume via a separate Heat Orchestration Templates, referred to as a Cinder Volume Module. This allows the volume to persist after a Virtual Machine (VM) (i.e.,  $OS::Now$ : Server) is deleted, allowing the volume to be reused on another instance (e.g., during a failover activity).

The scope of a Cinder volume module, when it exists, must be 1:1 with a Base Module or Incremental Module.

A Base Module must have a corresponding environment file.

An Incremental Module must have a corresponding environment file.

A Cinder Volume Module must have a corresponding environment file.

These concepts will be described in more detail throughout the document. This overview is provided to set the stage and help clarify the concepts that will be introduced.

# <span id="page-14-0"></span>**3.2 Nested Heat Orchestration Templates Overview**

ONAP supports nested Heat Orchestration Templates per OpenStack specifications.

A Base Module may utilize nested templates.

An Incremental Module may utilize nested templates.

A Cinder Volume Module may utilize nested templates.

A nested template must not define parameter constraints in the parameter definition section.

Nested templates may be suitable for larger VNFs that contain many repeated instances of the same VM type(s). A common usage pattern is to create a nested template for each VM type along with its supporting resources. The Heat Orchestration Template may then reference these nested templates either statically (by repeated definition) or dynamically (via  $OS::Heat::ResourceGroup$ .

See Section 9.1 for additional details.

# <span id="page-14-1"></span>**3.3 ONAP Heat Orchestration Template Filenames**

In order to enable ONAP to understand the relationship between Heat files, the following Heat file naming convention must be utilized.

In the examples below, <text> represents any alphanumeric string that must not contain any special characters and must not contain the word "base".

#### **3.3.1 Base Modules**

The file name for the base module must include "base" in the filename and must match one of the following options:

- base <text>.y[a]ml
- <text>\_base.y[a]ml
- base.y[a]ml
- <text>\_base\_<text>.y[a]ml

The base module's corresponding environment file must be named identical to the base module with ".y[a]ml" replaced with ".env".

#### **3.3.2 Incremental Modules**

There is no explicit naming convention for the incremental modules. As noted above, <text> represents any alphanumeric string that must not contain any special characters and must not contain the word "base".

• <text>.y[a]ml

The incremental module's corresponding environment file must be named identical to the incremental module with ".y[a]ml" replaced with ".env".

To clearly identify the incremental module, it is recommended to use the following naming options for modules:

- module <text>.y[a]ml
- <text> module.y[a]ml
- module.y[a]ml

# **3.3.3 Cinder Volume Modules**

The file name for the Cinder volume module must be named the same as the corresponding module it is supporting (base module or incremental module) with "\_volume" appended

- <base module name>\_volume.y[a]ml
- <incremental module name>\_volume.y[a]ml

The volume module's corresponding environment file must be named identical to the volume module with ".y[a]ml" replaced with ".env".

# **3.3.4 Nested Heat file**

There is no explicit naming convention for nested Heat files with the following exceptions; the name should contain "nest". As noted above, <text> represents any alphanumeric string that must not contain any special characters and must not contain the word "base".

• <text>.y[a]m

Nested Heat files do not have corresponding environment files, per OpenStack specifications. All parameter values associated with the nested heat file must be passed in as properties in the resource definition defined in the parent heat template.

# <span id="page-15-0"></span>**3.4 ONAP Parameter Classifications Overview**

In order for ONAP to support workflow automation, Heat Orchestration Template resource property parameters must adhere to specific naming conventions and requirements.

Broadly, ONAP categorizes parameters into four categories:

- 1. ONAP metadata parameters
- 2. Instance specific parameters
- 3. Constant parameters
- 4. Output parameters.

# **3.4.1 ONAP Metadata Parameters**

There are both mandatory and optional ONAP metadata parameters associated with the resource OS::Nova::Server.

- ONAP metadata parameters must not have parameter constraints defined.
- Both mandatory and optional (if specified) ONAP metadata parameter names must follow the ONAP metadata parameter naming convention.

Section 5.5 provides more details on the metadata parameters.

# **3.4.2 Instance specific parameters**

The instance specific parameters are VNF instance specific. The value of the parameter will be different for every instance of a VNF (e.g., IP address). The instance specific parameters are subdivided into two categories: **ONAP Orchestration Parameters** and **VNF Orchestration Parameters**

# **3.4.2.1 ONAP Orchestration Parameters**

ONAP Orchestration Parameters are per instance parameters where the value is assigned via ONAP automation. (Note that in some cases, automation is currently not available and the value is loaded into ONAP prior to instantiation.)

• ONAP orchestration parameters must not be enumerated in the environment file.

- When the ONAP orchestration parameter type is set to  $\text{number}$ , the parameter must have constraints for range and/or allowed\_values.
- Parameter constraints for ONAP orchestration parameters are optional for all parameter types other than number. If constraints are specified, they must adhere to the OpenStack specifications.
- The ONAP orchestration parameter names must follow the ONAP orchestration parameter naming convention. Section 5 provides additional details.

# **3.4.2.2 VNF Orchestration Parameters**

VNF Orchestration Parameters are per instance parameters where the values are assigned manually. They are not supported by ONAP automation. The per instance values are loaded into ONAP prior to VNF instantiation.

- VNF orchestration parameters must not be enumerated in the environment file.
- When the VNF orchestration parameter type is set to number, the parameter must have constraints for range or allowed\_values.
- Parameter constraints for VNF orchestration parameters are optional for all parameter types other than number. If constraints are specified, they must adhere to the OpenStack specifications.
- The VNF orchestration parameter names should follow the VNF orchestration parameter naming convention. Section 5 provides additional details.

# **3.4.3 Constant Parameters**

The constant parameters are parameters that remain constant across many VNF instances (e.g., image, flavor). The constant parameters are subdivided into two categories: **ONAP Constant Parameters** and **VNF Constant Parameters.** 

# **3.4.3.1 ONAP Constant Parameters**

- ONAP Constant Parameters must be enumerated in the environment file. These parameter values are not assigned by ONAP.
- When the ONAP Constant Parameter type is set to  $number$ , the parameter must have constraints for range and/or allowed\_values.
- Parameter constraints for ONAP constant parameters are optional for all parameter types other than number. If constraints are specified, they must adhere to the OpenStack specifications.
- The ONAP Constant Parameter names must follow the ONAP orchestration parameter naming convention. Section 5 provides additional details.

# **3.4.3.2 VNF Constant Parameters**

- VNF Constant Parameters must be enumerated in the environment file. These parameter values are not assigned by ONAP.
- When the VNF Constant Parameters type is set to number, the parameter must have constraints for range and/or allowed values.
- Parameter constraints for ONAP constant parameters are optional for all parameter types other than number. If constraints are specified, they must adhere to the OpenStack specifications.
- The VNF Constant Parameters names should follow the ONAP orchestration parameter naming convention. Section 5 provides additional details.

# **3.4.4 Output Parameters**

The output parameters are parameters defined in the output section of a Heat Orchestration Template. The ONAP output parameters are subdivided into three categories:

- 1. ONAP Base Module Output Parameters
- 2. ONAP Volume Module Output Parameters
- 3. ONAP Predefined Output Parameters.

# **3.4.4.1 ONAP Base Module Output Parameters**

ONAP Base Module Output Parameters are declared in the outputs: section of the base module Heat Orchestration Template. A Base Module Output Parameter is available as an input parameter (i.e., declared in the "parameters:" section) to all incremental modules in the VNF.

- A Base Module Output Parameter may be used as an input parameter in an incremental module.
- The Output parameter name and type must match the input parameter name and type unless the Output parameter is of the type comma delimited list.
	- o If the Output parameter has a comma\_delimited\_list value (e.g., a collection of UUIDs from a Resource Group), then the corresponding input parameter must be declared as type json and not a comma\_delimited\_list, which is actually a string value with embedded commas.
- When a Base Module Output Parameter is declared as an input parameter in an incremental module Heat Orchestration Template, parameter constraints must not be declared.

Additional details on ONAP Base Module Output Parameters are provided in Sections 5.8 and Section 6.

# **3.4.4.2 ONAP Volume Module Output Parameters**

The volume template output parameters are only available for the module (base or add on) that the volume is associated with.

- ONAP Volume Module Output Parameters are declared in the "outputs:" section of the Cinder volume module Heat Orchestration Template
- An ONAP Volume Module Output Parameter is available as an input parameter (i.e., declared in the parameters: section) only for the module (base or incremental) that the Cinder volume module is associated with. The Output parameter name and type must match the input parameter name and type unless the Output parameter is of the type comma\_delimited\_list.
- If the Output parameter has a comma delimited list value (e.g., a collection of UUIDs from a Resource Group), then the corresponding input parameter must be declared as type json and not a comma\_delimited\_list, which is actually a string value with embedded commas.
- When an ONAP Volume Module Output Parameter is declared as an input parameter in a base module or incremental module, parameter constraints must not be declared.

Additional details on ONAP Base Module Output Parameters are provided in Sections 5.8 and Section 7.

# **3.4.4.3 ONAP Predefined Output Parameters**

ONAP will look for a small set of pre-defined Heat output parameters to capture resource attributes for inventory in ONAP. These output parameters are optional and are specified in Section 5.8.3.1.

# <span id="page-17-0"></span>**3.5 Support of heat stack update**

VNF Heat Orchestration Templates must not be designed to utilize the OpenStack heat stack-update command for scaling (growth/de-growth). ONAP does not support the use of heat stack-update command for scaling.

It is important to note that ONAP only supports heat stack-update for image upgrades.

# <span id="page-18-0"></span>**4. Networking**

ONAP defines two types of networks: External Networks and Internal Networks.

ONAP defines an external network in relation to the VNF and not with regard to the Network Cloud site. External networks may also be referred to as "inter-VNF" networks. An external network connects VMs in a VNF to

- VMs in another VNF or
- an external gateway or router

ONAP defines an internal network in relation to the VNF and not with regard to the Network Cloud site. Internal networks may also be referred to as "intra-VNF" networks or "private" networks. An internal network only connects VMs in a single VNF. It must not connect to other VNFs or an external gateway or router.

# <span id="page-18-1"></span>**4.1 External Networks**

VNF Heat Orchestration Templates must not include any resources for external networks connected to the VNF. External networks must be orchestrated separately, as independent, stand-alone VNF Heat Orchestration Templates, so they can be shared by multiple VNFs and managed independently.

When the external network is created, it must be assigned a unique  $\{network-role\}$ . The  $\{network$ role} should describe the network (e.g., oam). The  $\{network\$ role} while unique to the LCP, can repeat across LCPs.

An External Network may be a Neutron Network or a Contrail Network

External networks must be passed into the VNF Heat Orchestration Templates as parameters.

- Neutron Network-id (UUID)
- Neutron Network subnet ID (UUID)
- Contrail Network Fully Qualified Domain Name (FQDN)

ONAP enforces a naming convention for parameters associated with external networks. Section 5 provides additional details.

Parameter values associated with an external network will be generated and/or assigned by ONAP at orchestration time. Parameter values associated with an external network must not be enumerated in the environment file. Section 5 provides additional details.

VNFs may use **Cloud assigned IP addresses** or **ONAP SDN-C assigned IP addresses** when attaching VMs to an external network

- A Cloud assigned IP address is assigned by OpenStack's DHCP Service.
- An ONAP SDN-C assigned IP address is assigned by the ONAP SDN-C controller
- Note that Neutron Floating IPs must not be used. ONAP does not support Neutron Floating IPs (e.g., OS::Neutron::FloatingIP)
- ONAP supports the property allowed address pairs in the resource OS::Neutron:Port and the property virtual machine interface allowed address pairs in OS::ContrailV2::VirtualMachineInterfaces. This allows the assignment of a virtual IP (VIP) address to a set of VMs.

VNF Heat Orchestration Templates must pass the appropriate external network IDs into nested VM templates when nested Heat is used.

# <span id="page-19-0"></span>**4.2 Internal Networks**

The VNF Heat Orchestration Templates must include the resource(s) to create the internal network. The internal network must be either a Neutron Network or a Contrail Network.

In the modular approach, internal networks must be created in the Base Module, with their resource IDs exposed as outputs (i.e., ONAP Base Module Output Parameters) for use by all incremental modules. If the Network resource ID is required in the base template, then a get\_resource must be used.

When the internal network is created, it should be assigned a unique {network-role} in the context of the VNF. Section 5 provides additional details.

VNFs may use **Cloud assigned IP addresses** or **predetermined static IPs** when attaching VMs to an internal network.

- A Cloud assigned IP address is assigned by OpenStack's DHCP Service.
- A predetermined static IP address is enumerated in the Heat environment file. Since an internal network is local to the VNF, IP addresses can be re-used at every VNF instance.
- Note that Neutron Floating IPs must not be used. ONAP does not support Neutron Floating IPs (e.g., OS::Neutron::FloatingIP)
- ONAP supports the property allowed address pairs in the resource  $OS::Newton:Port$  and the property virtual\_machine\_interface\_allowed\_address\_pairs in OS::ContrailV2::VirtualMachineInterfaces. This allows the assignment of a virtual IP (VIP) address to a set of VMs.

ONAP does not programmatically enforce a naming convention for parameters for internal network. However, a naming convention is provided that must be followed. Section 5 provides additional details.

# <span id="page-19-1"></span>**5. ONAP Resource ID and Parameter Naming Convention**

This section provides the ONAP naming requirements for

- 1. Resource IDs
- 2. Resource Property Parameters

# <span id="page-19-2"></span>**5.1 {vm-type}**

The Heat Orchestration Templates for a VNF must assign a VNF unique  $\{vm-type\}$  for each Virtual Machine type (i.e.,  $OS: :Nova: :Server$ ) instantiated in the VNF. While the  $\{vm-type\}$  must be unique to the VNF, it does not have to be globally unique across all VNFs that ONAP supports.

Any parameter that is associated with a unique Virtual Machine type in the VNF must include  $\{vm-type\}$ as part of the parameter name.

Any resource ID that is associated with a unique Virtual Machine type in the VNF must include  $\{vm$ type} as part of the resource ID.

Note that  $\{vm-type\}$  must not be a substring of  $\{network-role\}$ . A substring of a string is another string that occurs "in". For example, "oam" is a substring of "oam\_protected". It will cause the Pre-Amsterdam VNF Validation Program (i.e., ICE Project) process to produce erroneous error messages.

The {vm-type} should not contain the string "\_int" or "int\_" or "\_int\_". It may cause the Pre-Amsterdam VNF Validation Program (i.e., ICE Project) process to produce erroneous error messages.

The  $\{vm-type\}$  must be the same case in all parameter names in the VNF.

The {vm-type} must be the same case in all Resource IDs in the VNF.

It is recommended that the  $\{vm-type\}$  case in the parameter names matches the  $\{vm-type\}$  case in the Resource IDs.

There are two exceptions to the above rules:

- 1. The six ONAP Metadata parameters must not be prefixed with a common  $\{vm-type\}$  identifier. They are *vnf\_name*, *vnf\_id*, *vf\_module\_id*, *vf\_module\_name, vm\_role*. The ONAP Metadata parameters are described in Section 5.5.
- 2. The parameter referring to the OS:: Nova: : Server property availability\_zone must not be prefixed with a common  $\{vm-type\}$  identifier. availability\_zone is described in Section 5.4.4.

# <span id="page-20-0"></span>**5.2 {network-role}**

The assignment of a {network-role} is discussed in Section 4.

Any parameter that is associated with an external network must include the {network-role} as part of the parameter name.

Any resource ID that is associated with an external network must include the {network-role} as part of the resource ID.

Any parameter that is associated with an internal network must include int\_{network-role} as part of the parameter name.

Any resource ID that is associated with an internal network must include  $int_{\text{int}}$   $\{network-role\}$  as part of the resource ID.

Note that  ${network-role}$  must not be a substring of  ${vm-type}$ . A substring of a string is another string that occurs "in". For example, "oam" is a substring of "oam\_protected". It will cause the Pre-Amsterdam VNF Validation Program (i.e., ICE Project) process to produce erroneous error messages.

The  ${nevol}$  retwork-role  $\}$  should not contain the string " $int$ " or "int\_" or " $int$ ". It may cause the Pre-Amsterdam VNF Validation Program (i.e., ICE Project) process to produce erroneous error messages.

The {network-role} must be the same case in all parameter names in the VNF.

The {network-role} must be the same case in all Resource IDs in the VNF.

It is recommended that the  ${network-role}$  case in the parameter names matches the  ${network-}$ role} case in the Resource IDs.

# <span id="page-20-1"></span>**5.3 Resource IDs**

Heat Orchestration Template resources are described in Section 2.2.1.5

A resource ID that must be unique within the resources section of a Heat Orchestration Template. This is an OpenStack Requirement.

When a VNF is composed of more than one Heat Orchestration Template (i.e., modules), ONAP requires that the resource ID must be unique across all modules that compose the VNF.

When a resource is associated with a single  $\{vm-type\}$ , the resource ID must contain  $\{vm-type\}$ .

When a resource is associated with a single external network, the resource ID must contain {networkrole}.

When a resource is associated with a single internal network, the resource ID must contain int\_{network-role}.

When a resource is associated with a single  $\{vm-type\}$  and a single external network, the resource ID must contain both the  $\{vm-type\}$  and  $\{network-role\}$ .

- The  $\{vm-type\}$  must appear before the  $\{network-role\}$  and must be separated by an underscore (i.e., {vm-type}\_{network-role}).
- Note that an  $\{index\}$  value may separate the  $\{vm-type\}$  and the  $\{network-role\}$ . An underscore will separate the three values (i.e.,  $\{vm-type\}$   $\{index\}$  network-role}).

When a resource is associated with a single  $\{v_{m-1}v_{p}\}\$  and a single internal network, the resource ID must contain both the  $\{vm-type\}$  and  $int_{en}$  network-role}.

- The  $\{vm-type\}$  must appear before the  $int_{en}$  network-role} and must be separated by an underscore (i.e., {vm-type}\_int\_{network-role}).
- Note that an {index} value may separate the {vm-type} and the int\_{network-role}. An underscore will separate the three values (i.e.,  ${vm-type}$ ]  ${index}$ ]  ${int_{next-role}}$ .

When a resource is associated with more than one  $\{vm-type\}$  and/or more than one network, the resource ID

- must not contain the  $\{vm-type\}$  and/or  $\{network-role\}/int$   $\{network-role\}$
- should contain the term "shared" and/or contain text that identifies the VNF.

Only alphanumeric characters and "\_" underscores must be used in the resource ID. Special characters must not be used.

All {index} values must be zero based. That is, the {index} must start at zero and increment by one.

The table below provides example OpenStack Heat resource ID for resources only associated with one {vm-type} and/or one network.

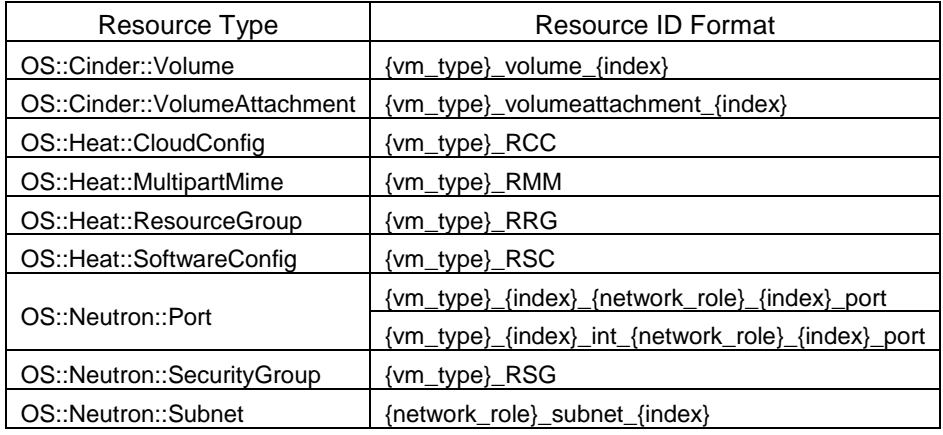

| OS::Nova::Server      | {vm_type}_{index} |
|-----------------------|-------------------|
| OS::Nova::ServerGroup | {vm_type}_RSG     |
| OS::Swift::Container  | {vm_type}_RSwiftC |

**Table 1: Example OpenStack Heat Resource ID**

The table below provides example Contrail Heat resource ID for resources only associated with one  $\{vm$ type} and/or one network.

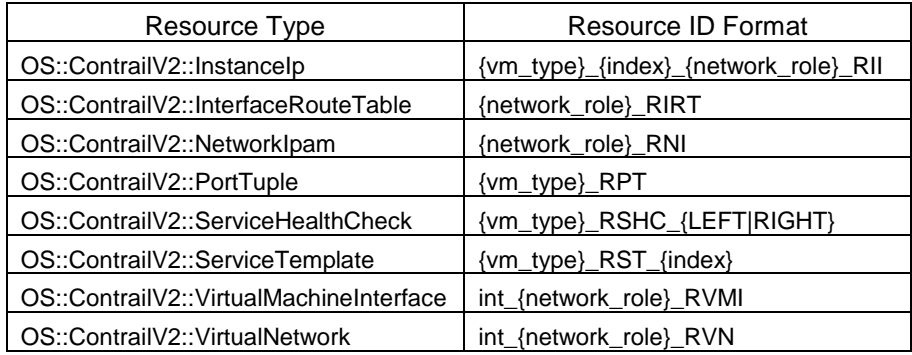

# **Table 2: Example Contrail Heat resource ID**

# <span id="page-22-0"></span>**5.4 Resource: OS::Nova::Server - Parameters**

The resource  $OS::Noxa::Server$  manages the running virtual machine (VM) instance within an OpenStack cloud. (See

[https://docs.openstack.org/developer/heat/template\\_guide/openstack.html#OS::Nova::Server.](https://docs.openstack.org/developer/heat/template_guide/openstack.html#OS::Nova::Server))

Four properties of this resource must follow the ONAP parameter naming convention. The four properties are:

- 1. image
- 2. flavor
- 3. name
- 4. availability\_zone

The table below provides a summary. The sections that follow provides additional details.

Note that the  $\{vm\_type\}$  must be identical across all four property parameter for a given OS::Nova::Server resource.

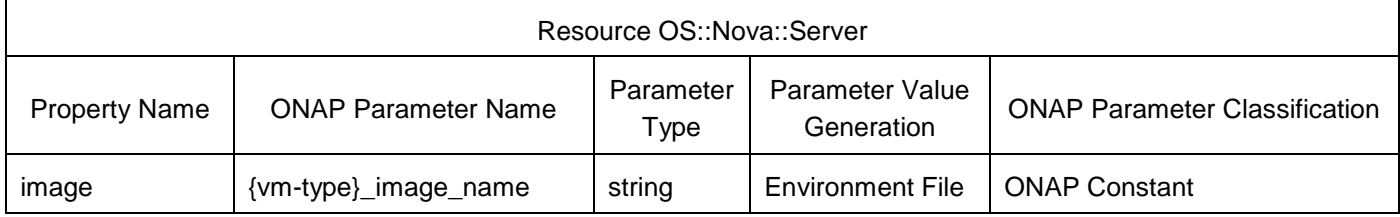

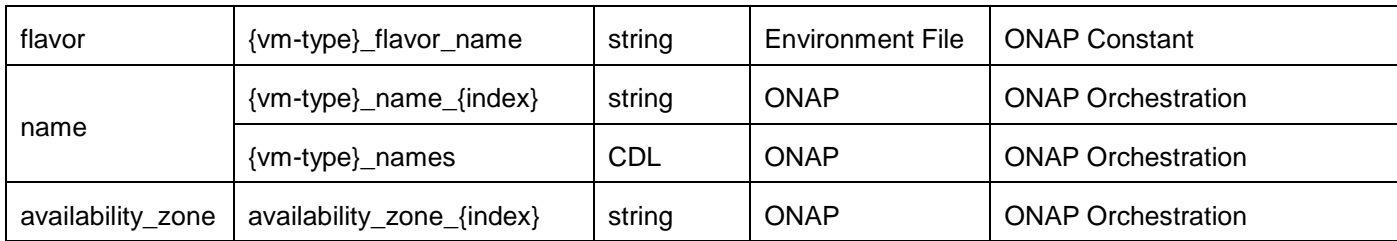

#### **Table 3 Resource Property Parameter Names**

#### **5.4.1 Property: image**

The parameter associated with the property image is an ONAP Constant parameter.

The parameters must be named  $\{vm-type\}$  image name in the Heat Orchestration Template.

The parameter must be declared as type: string

The parameter must be enumerated in the Heat Orchestration Template environment file.

Each VM type (i.e.,  $\{vm-type\}$ ) must have a separate parameter for image, even if more than one  $\{vm-times\}$ type} shares the same image. This provides maximum clarity and flexibility.

#### *Example Parameter Definition*

```
parameters:
      {vm-type}_image_name:
            type: string
            description: {vm-type} server image
```
#### **5.4.2 Property: flavor**

The parameter associated with the property flavor is an ONAP Constant parameter.

The parameters must be named  $\{vm-type\}$  flavor name in the Heat Orchestration Template.

The parameter must be declared as type: string

The parameter must be enumerated in the Heat Orchestration Template environment file.

Each VM type (i.e., {vm-type}) must have a separate parameter for flavors, even if more than one {vmtype} shares the same flavor. This provides maximum clarity and flexibility.

#### *Example Parameter Definition*

```
parameters:
      {vm-type}_flavor_name:
            type: string
            description: {vm-type} flavor
```
#### **5.4.3 Property: Name**

The parameter associated with the property name is an ONAP Orchestration parameter.

The parameter value is provided to the Heat template by ONAP. The parameter must not be enumerated in the environment file.

The parameter must be declared as type: string or type: comma\_delimited\_list

If the parameter is declared as  $type:string$ , the parameter must be named  ${vm-}$ type}\_name\_{index}, where {index} is a numeric value that starts at zero and increments by one.

If the parameter is declared as type:comma\_delimited\_list, the parameter must be named as {vmtype}\_names

Each element in the VM Name list should be assigned to successive instances of that VM type.

If a VNF contains more than three instances of a given  $\{vm-type\}$ , the comma delimited list form of the parameter name (i.e., {vm-type}\_names) should be used to minimize the number of unique parameters defined in the Heat.

#### *Example: Parameter Definition*

```
parameters:
      {vm-type}_names:
            type: comma_delimited_list
            description: VM Names for {vm-type} VMs
      {vm-type}_name_{index}:
            type: string
            description: VM Name for {vm-type} VM {index}
```
#### *Example: comma\_delimited\_list*

In this example, the  $\{vm-type\}$  has been defined as "lb" for load balancer.

```
parameters:
      lb_names:
            type: comma_delimited_list
            description: VM Names for lb VMs
resources:
      1b 0:type: OS::Nova::Server
            properties:
                  name: { get_param: [lb_names, 0] }
                   ...
      lb_1:
            type: OS::Nova::Server
            properties:
                  name: { get_param: [lb_names, 1] }
                  ...
```
#### **Copyright © 2017 AT&T Intellectual Property. All rights reserved. Licensed under the Creative Commons License, Attribution 4.0 Intl. (the "License"); you may not use this documentation except in compliance with the License.**

```
Example: fixed-index
```

```
In this example, the {vm-type} has been defined as "lb" for load balancer.
parameters:
      lb_name_0:
            type: string
            description: VM Name for lb VM 0
      lb_name_1:
            type: string
            description: VM Name for lb VM 1
resources:
      1b_0:
            type: OS::Nova::Server
            properties:
                  name: { get_param: lb_name_0 }
                  ...
      lb_1:
            type: OS::Nova::Server
            properties:
                  name: { get_param: lb_name_1 }
                  ...
```
# **5.4.3.1 Contrail Issue with Values for OS::Nova::Server Property Name**

The Contrail GUI has a limitation displaying special characters. The issue is documented in [https://bugs.launchpad.net/juniperopenstack/+bug/1590710.](https://bugs.launchpad.net/juniperopenstack/+bug/1590710) It is recommended that special characters be avoided. However, if special characters must be used, the only special characters supported are:

 $-$  " ! \$ ' ( ) = ~ ^ | @ ` { } [ ] > , . \_

# **5.4.4 Property: availability\_zone**

The parameter associated with the property availability\_zone is an ONAP Orchestration parameter.

The parameter value is provided to the Heat template by ONAP. The parameter must not be enumerated in the environment file.

The parameter must be named availability\_zone\_{index} in the Heat Orchestration Template. The  $\{index\}$  must start at zero. The  $\{index\}$  must increment by one. The parameter name must not include the {vm-type}.

The parameter must be declared as type: string

The parameter must not be declared as type: comma\_delimited\_list

# **5.4.5 Example**

The example below depicts part of a Heat Orchestration Template that uses the four OS::Nova::Server properties discussed in this section.

In the Heat Orchestration Template below, four Virtual Machines (OS::Nova::Server) are created: two dns servers with  $\{vm-type\}$  set to "dns" and two oam servers with  $\{vm-type\}$  set to "oam". Note that the parameter associated with the property name is a comma\_delimited\_list for dns and a string for oam.

```
parameters:
   dns_image_name: 
     type: string
     description: dns server image
   dns_flavor_name: 
     type: string
     description: dns server flavor
  dns names:
     type: comma_delimited_list
     description: dns server names
   oam_image_name: 
     type: string
     description: oam server image
   oam_flavor_name: 
     type: string
     description: oam server flavor
   oam_name_0:
     type: string
     description: oam server name 0
   oam_name_1:
     type: string
     description: oam server name 1
   availability_zone_0:
     type: string
     description: availability zone ID or Name
   availability_zone_1:
     type: string
     description: availability zone ID or Name
resources:
   dns_server_0:
     type: OS::Nova::Server
     properties:
       name: { get_param: [ dns_names, 0 ] }
       image: { get_param: dns_image_name }
       flavor: { get_param: dns_flavor_name }
       availability_zone: { get_param: availability_zone_0 }
      \ldots .
```

```
dns server 1:
    type: OS::Nova::Server
    properties:
     name: \{ qet param: [ dns names, 1 ] \} image: { get_param: dns_image_name }
       flavor: { get_param: dns_flavor_name }
       availability_zone: { get_param: availability_zone_1 }
       . . .
  oam_server_0:
    type: OS::Nova::Server
    properties:
      name: { get_param: oam_name_0 }
       image: { get_param: oam_image_name }
       flavor: { get_param: oam_flavor_name }
       availability_zone: { get_param: availability_zone_0 }
 . . .
  oam_server_1:
    type: OS::Nova::Server
    properties:
      name: { get_param: oam_name_1 }
       image: { get_param: oam_image_name }
       flavor: { get_param: oam_flavor_name }
       availability_zone: { get_param: availability_zone_1 }
       . . .
```
# <span id="page-27-0"></span>**5.5 Resource: OS::Nova::Server – Metadata Parameters**

The resource OS::Nova::Server has an OpenStack optional property metadata. The metadata property is mandatory for ONAP Heat Orchestration Templates; it must be included.

ONAP requires the following three mandatory metadata parameters for an  $OS: :Nova: :Server$ resource:

- vnf\_id
- vf\_module\_id
- vnf\_name

ONAP allows the following three optional metadata parameters for an  $OS::Now$  :: Server resource. They may be included

- vm\_role
- vf\_module\_name

Note that the metadata parameters do not and must not contain  $\{vm-type\}$  in their name.

When Metadata parameters are past into a nested heat template, the parameter names must not change.

The table below provides a summary. The sections that follow provides additional details.

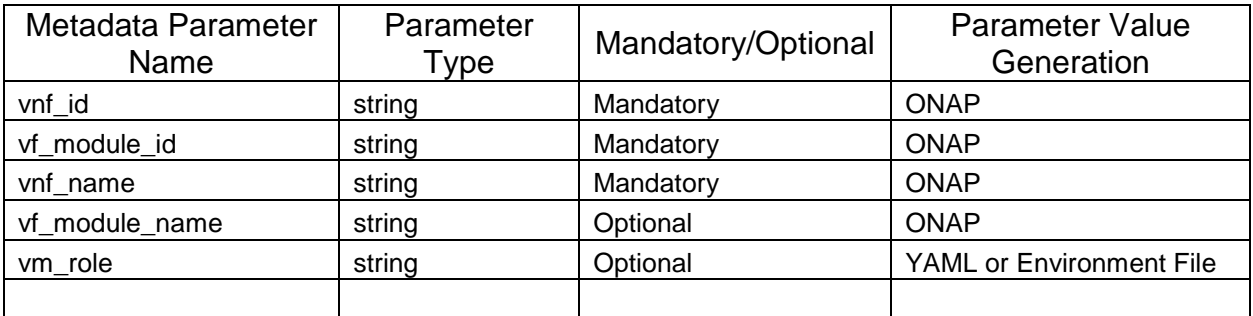

#### **Table 4: ONAP Metadata**

#### **5.5.1 vnf\_id**

The vnf\_id parameter is mandatory; it must be included in the Heat Orchestration Template.

The  $vnf_id$  parameter value will be supplied by ONAP. ONAP generates the UUID that is the  $vnf_id$ and supplies it to the Heat Orchestration Template at orchestration time.

The parameter must be declared as type: string

Parameter constraints must not be defined.

The parameter must not be enumerated in the Heat environment file.

*Example Parameter Definition*

```
parameters:
      vnf_id:
            type: string
            description: Unique ID for this VNF instance
```
#### **5.5.2 vf\_module\_id**

The  $vf$  module  $id$  parameter is mandatory; it must be included in the Heat Orchestration Template.

The  $vf_{\text{model_id}}$  parameter value will be supplied by ONAP. ONAP generates the UUID that is the vf\_module\_id and supplies it to the Heat Orchestration Template at orchestration time.

The parameter must be declared as type: string

Parameter constraints must not be defined.

The parameter must not be enumerated in the Heat environment file.

*Example Parameter Definition*

```
parameters:
     vnf_module_id:
            type: string
            description: Unique ID for this VNF module instance
```
# **5.5.3 vnf\_name**

The  $v$ nf name parameter is mandatory; it must be included in the Heat Orchestration Template.

The vnf\_name parameter value will be generated and/or assigned by ONAP and supplied to the Heat Orchestration Template by ONAP at orchestration time.

The parameter must be declared as type: string

Parameter constraints must not be defined.

The parameter must not be enumerated in the Heat environment file.

*Example Parameter Definition*

```
parameters:
     vnf_name:
            type: string
            description: Unique name for this VNF instance
```
#### **5.5.4 vf\_module\_name**

The  $vf$  module name parameter is optional; it may be included in the Heat Orchestration Template.

The  $vf_{\text{model\_name}}$  parameter is the name of the name of the Heat stack (e.g., <STACK\_NAME>) in the command "Heat stack-create" (e.g., Heat stack-create [-f <FILE>] [-e <FILE>] <STACK\_NAME>). The <STACK\_NAME> needs to be specified as part of the orchestration process.

The parameter must be declared as type: string

Parameter constraints must not be defined.

The parameter must not be enumerated in the Heat environment file.

#### *Example Parameter Definition*

```
parameters:
      vf_module_name:
            type: string
            description: Unique name for this VNF Module instance
```
#### **5.5.5 vm\_role**

The vm role parameter is optional; it may be included in the Heat Orchestration Template.

Any roles tagged to the VMs via metadata will be stored in ONAP's A&AI system and available for use by other ONAP components and/or north bound systems.

The vm role values must be either

- hard-coded into the Heat Orchestration Template or
- enumerated in the environment file.

Defining the  $vm\_role$  as the  $\{vm-type\}$  is a recommended convention

The parameter must be declared as type: string

Parameter constraints must not be defined.

#### *Example Parameter Definition*

```
parameters:
     vm_role:
            type: string
            description: Unique role for this VM
```
#### *Example Resource Definition: Hard Coded*

In this example, the  $\{vm\text{-role}\}$  is hard coded in the Heat Orchestration Template.

```
resources:
   dns_servers:
     type: OS::Nova::Server
     properties:
       . . . .
       metadata:
         vm_role: lb
```
*Example Resource Definition: get\_param*

In this example, the  $\{vm\{-color\}\}$  is enumerated in the environment file.

```
resources:
  dns servers:
     type: OS::Nova::Server
     properties:
       . . . .
       metadata:
         vm_role: { get_param: vm_role }
```
#### **5.5.6 Example**

The example below depicts part of a Heat Orchestration Template that uses the five of the OS:: Nova::Server metadata parameter discussed in this section. The  $\{vm-type\}$  has been defined as lb for load balancer.

```
parameters:
    lb_name_0
       type: string
       description: VM Name for lb VM 0
    vnf_name:
       type: string
```

```
 description: Unique name for this VNF instance
    vnf_id:
       type: string
       description: Unique ID for this VNF instance
    vf_module_name:
       type: string
       description: Unique name for this VNF Module instance
    vf_module_id:
       type: string
       description: Unique ID for this VNF Module instance
    vm_role:
       type: string
       description: Unique role for this VM
resources:
```

```
lb\_vm_0:
    type: OS::Nova::Server
   properties:
  name: \{ qet param: lb name 0 \} ... 
   metadata:
       vnf_name: { get_param: vnf_name }
       vnf_id: { get_param: vnf_id }
       vf_module_name: { get_param: vf_module_name }
       vf_module_id: { get_param: vf_module_id }
       vm_role: lb
```
# <span id="page-31-0"></span>**5.6 Resource: OS::Neutron::Port - Parameters**

The resource OS::Neutron::Port is for managing Neutron ports (See [https://docs.openstack.org/developer/heat/template\\_guide/openstack.html#OS::Neutron::Port.](https://docs.openstack.org/developer/heat/template_guide/openstack.html#OS::Neutron::Port))

# **5.6.1 Introduction**

Four properties of the resource OS:: Neutron:: Port that must follow the ONAP parameter naming convention. The four properties are:

- 1. network
- 2. fixed\_ips, ip\_address
- 3. fixed\_ips, subnet\_id
- 4. allowed\_address\_pairs, ip\_address

The parameters associated with these properties may reference an external network or internal network. External networks and internal networks are defined in Section 4.

#### **5.6.1.1 External Networks**

When the parameter references an external network

• the parameter name must contain {network-role}

- the parameter must not be enumerated in the Heat environment file
- the parameter is classified as an ONAP Orchestration Parameter

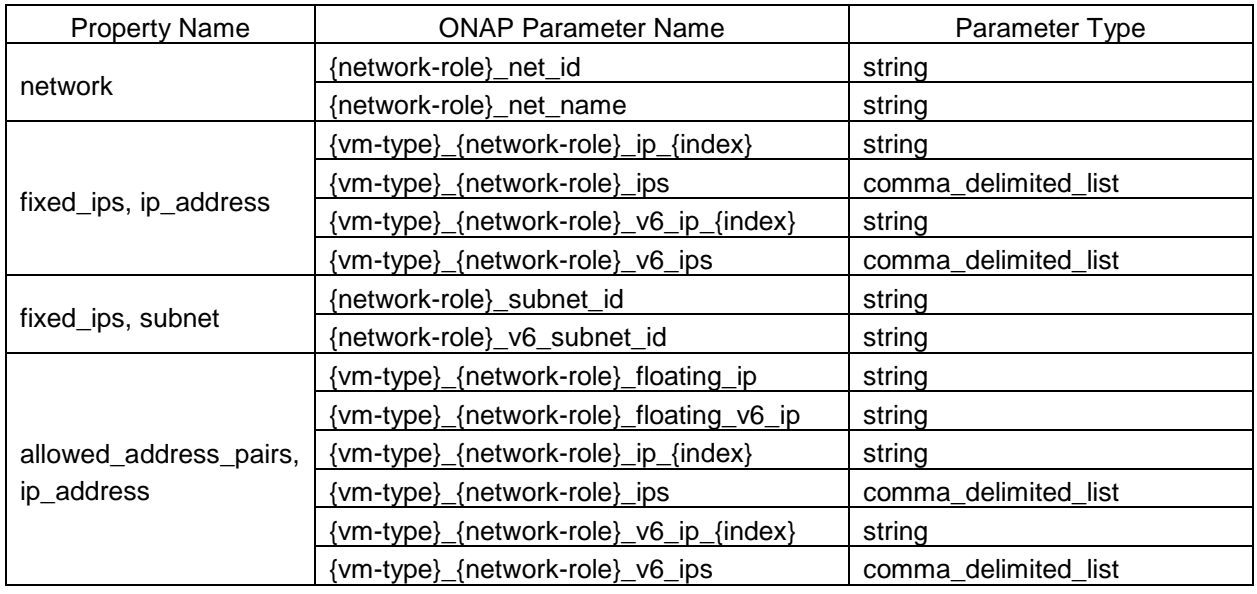

# **Table 5: OS::Neutron::Port Resource Property Parameters (External Networks)**

# **5.6.1.2 Internal Networks**

When the parameter references an internal network

- the parameter name must contain int\_{network-role}
- the parameter may be enumerated in the environment file.

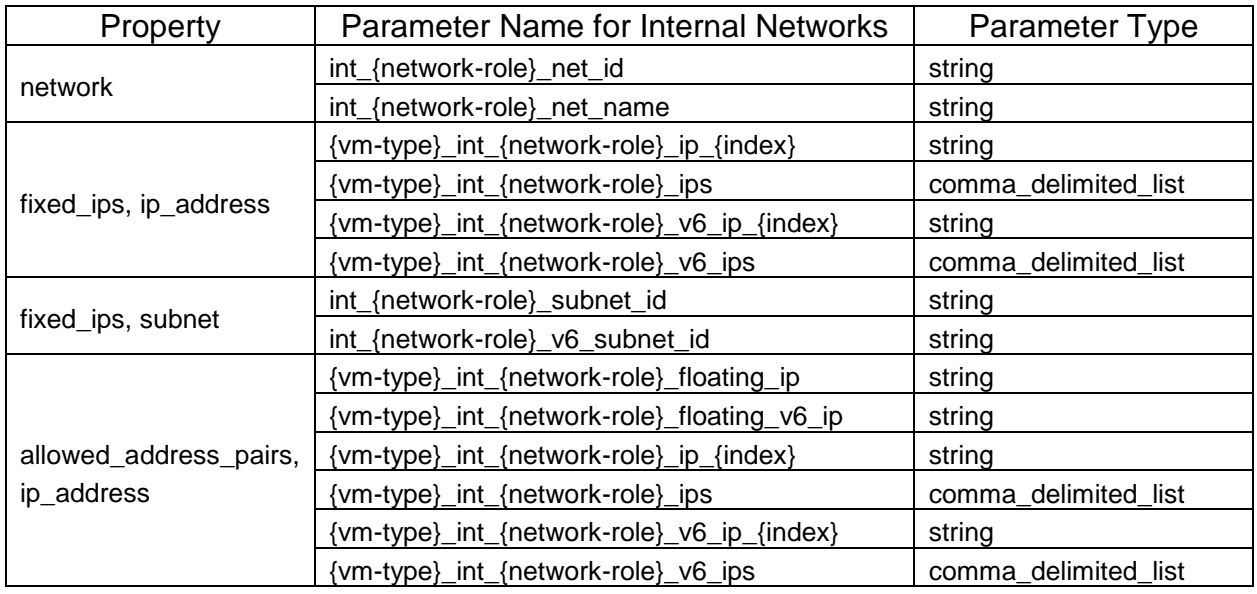

**you may not use this documentation except in compliance with the License.**

#### **Table 6: Port Resource Property Parameters (Internal Networks)**

#### **5.6.2 Property: network**

The property networks in the resource OS:: Neutron:: Port must be referenced by Neutron Network ID, a UUID value, or by the network name defined in OpenStack.

#### **5.6.2.1 External Networks**

When the parameter associated with the property network is referencing an "external" network, the parameter must adhere to the following naming convention in the Heat Orchestration Template

- {network-role}\_net\_id for the Neutron network ID
- {network-role}\_net\_name for the network name in OpenStack

The parameter must be declared as type: string

The parameter must not be enumerated in the Heat environment file.

#### *Example Parameter Definition*

```
parameters:
     {network-role}_net_id:
         type: string
         description: Neutron UUID for the {network-role} network
     {network-role}_net_name:
         type: string
         description: Neutron name for the {network-role} network
```
*Example: One Cloud Assigned IP Address (DHCP) assigned to a network that has only one subnet*

In this example, the {network-role} has been defined as oam to represent an oam network and the {vm-type} has been defined as lb for load balancer. The Cloud Assigned IP Address uses the OpenStack DHCP service to assign IP addresses.

```
parameters:
    oam_net_id:
       type: string
       description: Neutron UUID for the oam network
resources:
    lb_port_1:
       type: OS::Neutron::Port
       network: { get_param: oam_net_id }
```
# **5.6.2.2 Internal Networks**

When the parameter associated with the property network is referencing an "internal" network, the parameter must adhere to the following naming convention.

- int\_{network-role}\_net\_id for the Neutron network ID
- int {network-role} net name for the network name in OpenStack

The parameter must be declared as type: string

The assumption is that internal networks are created in the base module. The Neutron Network ID will be passed as an output parameter (e.g., ONAP Base Module Output Parameter) to the incremental modules. In the incremental modules, it will be defined as input parameter.

#### *Example Parameter Definition*

```
parameters:
     int_{network-role}_net_id:
         type: string
         description: Neutron UUID for the {network-role} network
    int {network-role} net name:
         type: string
         description: Neutron name for the {network-role} network
```
#### **5.6.3 Property: fixed\_ips, Map Property: subnet\_id**

The property  $fixed$  ips is used to assign IPs to a port. The Map Property subnet id specifies the subnet the IP is assigned from.

The property fixed\_ips and Map Property subnet\_id must be used if a Cloud (i.e., DHCP) IP address assignment is being requested and the Cloud IP address assignment is targeted at a specific subnet when two or more subnets exist.

The property fixed\_ips and Map Property subnet\_id should not be used if all IP assignments are fixed, or if the Cloud IP address assignment does not target a specific subnet or there is only one subnet.

Note that DHCP assignment of IP addresses is also referred to as cloud assigned IP addresses.

# **5.6.3.1 Subnet of an External Networks**

When the parameter is referencing a subnet of an "external" network, the property  $f$  ixed ips and Map Property subnet\_id parameter must adhere to the following naming convention.

- {network-role}\_subnet\_id if the subnet is an IPv4 subnet
- {network-role}\_v6\_subnet\_id if the subnet is an IPv6 subnet

The parameter must be declared as type: string

The parameter must not be enumerated in the Heat environment file.

*Example Parameter Definition*

```
parameters:
     {network-role}_subnet_id:
         type: string
         description: Neutron subnet UUID for the {network-role} network
     {network-role}_v6_subnet_id:
         type: string
         description: Neutron subnet UUID for the {network-role} network
```
*Example: One Cloud Assigned IPv4 Address (DHCP) assigned to a network that has two or more subnets subnet:*

In this example, the  ${ne+_\text{network-role}}$  has been defined as  $\text{o}$ am to represent an oam network and the {vm-type} has been defined as lb for load balancer. The Cloud Assigned IP Address uses the OpenStack DHCP service to assign IP addresses.

```
parameters:
    oam_net_id:
       type: string
       description: Neutron UUID for the oam network
    oam_subnet_id:
       type: string
       description: Neutron subnet UUID for the oam network
resources:
    lb_port_1:
       type: OS::Neutron::Port
       network: { get_param: oam_net_id }
       fixed_ips:
        - subnet_id: { get_param: oam_subnet_id }
```
*Example: One Cloud Assigned IPv4 address and one Cloud Assigned IPv6 address assigned to a network that has at least one IPv4 subnet and one IPv6 subnet*

In this example, the  $\{network{-role}\}$  has been defined as  $\circ$ am to represent an oam network and the {vm-type} has been defined as lb for load balancer.

```
parameters:
    oam_net_id:
       type: string
       description: Neutron UUID for the oam network
    oam_subnet_id:
       type: string
       description: Neutron subnet UUID for the oam network
```
**Copyright © 2017 AT&T Intellectual Property. All rights reserved. Licensed under the Creative Commons License, Attribution 4.0 Intl. (the "License"); you may not use this documentation except in compliance with the License.**
```
 oam_v6_subnet_id:
       type: string
       description: Neutron subnet UUID for the oam network
resources:
    lb_port_1:
       type: OS::Neutron::Port
       properties:
         network: { get_param: oam_net_id }
         fixed_ips:
          - subnet_id: { get_param: oam_subnet_id }
          - subnet_id: { get_param: oam_v6_subnet_id }
```
## **5.6.3.2 Internal Networks**

When the parameter is referencing the subnet of an "internal" network, the property fixed\_ips and Map Property subnet id parameter must adhere to the following naming convention.

- int {network-role} subnet id if the subnet is an IPv4 subnet
- int\_{network-role}\_v6\_subnet\_id if the subnet is an IPv6 subnet

The parameter must be declared as type: string

The assumption is that internal networks are created in the base module. The Neutron subnet network ID will be passed as an output parameter (e.g., ONAP Base Module Output Parameter) to the incremental modules. In the incremental modules, it will be defined as input parameter.

### *Example Parameter Definition*

```
parameters:
    int {network-role} subnet id:
         type: string
         description: Neutron subnet UUID for the {network-role} network
     int_{network-role}_v6_subnet_id:
         type: string
         description: Neutron subnet UUID for the {network-role} network
```
### **5.6.4 Property: fixed\_ips, Map Property: ip\_address**

The property fixed\_ips is used to assign IPs to a port. The Map Property ip\_address specifies the IP address to be assigned to the port.

The property fixed\_ips and Map Property ip\_address must be used when statically assigning one or more IP addresses to a port. This is also referred to as ONAP SDN-C IP address assignment. ONAP's SDN-C provides the IP address assignment.

An IP address is assigned to a port on a VM (referenced by  $\{vm-type\}$ ) that is connected to an external network (referenced by {network-role}) or internal network (referenced by int\_{network-role}).

When a SDN-C IP assignment is made to a port connected to an external network, the parameter name must contain {vm-type} and {network-role}.

When a SDN-C IP assignment is made to a port connected to an internal network, the parameter name must contain {vm-type} and int\_{network-role}.

## **5.6.4.1 IP Address Assignments on External Networks**

When the property  $fixed$  ips and Map Property ip  $address$  is used to assign IP addresses to an external network, the parameter name is dependent on the parameter type (comma\_delimited\_list or string) and IP address type (IPv4 or IPv6).

When the parameter for property  $fixed$  ips and Map Property ip address is declared type: comma\_delimited\_list, the parameter must adhere to the following naming convention

- {vm-type}\_{network-role}\_ips for IPv4 address
- {vm-type} {network-role} v6 ips for IPv6 address

Each element in the IP list should be assigned to successive instances of  $\{vm-type\}$  on  $\{network$ role}.

The parameter must not be enumerated in the Heat environment file.

### *Example Parameter Definition*

```
parameters:
    {vm-type}_{network-role}_ips:
       type: comma_delimited_list
       description: Fixed IPv4 assignments for {vm-type} VMs on the {network-
role} network
    {vm-type}_{network-role}_v6_ips:
       type: comma_delimited_list
       description: Fixed IPv6 assignments for {vm-type} VMs on the {network-
role} network
```
*Example: comma\_delimited\_list parameters for IPv4 and IPv6 Address Assignments to an external network*

In this example, the  $\{network{-role}\}$  has been defined as  $\circ$  am to represent an oam network and the {vm-type} has been defined as db for database.

```
parameters:
    oam_net_id:
       type: string
```

```
 description: Neutron UUID for a oam network
    db_oam_ips:
       type: comma_delimited_list
       description: Fixed IPv4 assignments for db VMs on the oam network
    db_oam_v6_ips:
       type: comma_delimited_list
       description: Fixed IPv6 assignments for db VMs on the oam network
resources:
    db_0_port_1:
       type: OS::Neutron::Port
       network: { get_param: oam_net_id }
       fixed_ips: [ { "ip_address": {get_param: [ db_oam_ips, 0 ]}}, { 
"ip_address": {get_param: [ db_oam_v6_ips, 0 ]}}]
    db_1_port_1:
       type: OS::Neutron::Port
       properties:
        network: { get param: oam net id }
         fixed_ips:
            - "ip_address": {get_param: [ db_oam_ips, 1 ]}
            - "ip_address": {get_param: [ db_oam_v6_ips, 1 ]}
```
When the parameter for property fixed\_ips and Map Property ip\_address is declared type: string, the parameter must adhere to the following naming convention.

- {vm-type} {network-role} ip {index} for an IPv4 address
- {vm-type}\_{network-role}\_v6\_ip\_{index} for an IPv6 address

The value for  $\{index\}$  must start at zero (0) and increment by one.

The parameter must not be enumerated in the Heat environment file.

### *Example Parameter Definition*

```
parameters:
    {vm-type}_{network-role}_ip_{index}:
       type: string
       description: Fixed IPv4 assignment for {vm-type} VM {index} on 
the{network-role} network
    {vm-type}_{network-role}_v6_ip_{index}:
       type: string
       description: Fixed IPv6 assignment for {vm-type} VM {index} on 
the{network-role} network
```
*Example: string parameters for IPv4 and IPv6 Address Assignments to an external network*

In this example, the {network-role} has been defined as "oam" to represent an oam network and the  $\{vm-type\}$  has been defined as "db" for database.

```
parameters:
    oam_net_id:
       type: string
       description: Neutron UUID for an OAM network
    db_oam_ip_0:
       type: string
       description: Fixed IPv4 assignment for db VM 0 on the OAM network
    db_oam_ip_1:
       type: string
       description: Fixed IPv4 assignment for db VM 1 on the OAM network
    db_oam_v6_ip_0:
       type: string
       description: Fixed IPv6 assignment for db VM 0 on the OAM network
    db_oam_v6_ip_1:
       type: string
       description: Fixed IPv6 assignment for db VM 1 on the OAM network
resources:
    db_0_port_1:
       type: OS::Neutron::Port
       properties:
         network: { get_param: oam_net_id }
         fixed_ips: [ { "ip_address": {get_param: db_oam_ip_0}}, { 
"ip_address": {get_param: db_oam_v6_ip_0 ]}}]
    db_1_port_1:
       type: OS::Neutron::Port
       properties:
         network: { get_param: oam_net_id }
         fixed_ips:
           - "ip_address": {get_param: db_oam_ip_1}}]
           - "ip_address": {get_param: db_oam_v6_ip_1}}]
```
## **5.6.4.2 IP Address Assignment on Internal Networks**

When the property fixed\_ips and Map Property ip\_address is used to assign IP addresses to an internal network, the parameter name is dependent on the parameter type (comma\_delimited\_list or string) and IP address type (IPv4 or IPv6).

When the parameter for property fixed\_ips and Map Property ip\_address is declared type: comma\_delimited\_list, the parameter must adhere to the following naming convention

- {vm-type} int {network-role} ips for IPv4 address
- {vm-type} int {network-role} v6 ips for IPv6 address

Each element in the IP list should be assigned to successive instances of  $\{vm-type\}$  on  $\{metwork-\}$ role}.

The parameter must be enumerated in the Heat environment file. Since an internal network is local to the VNF, IP addresses can be re-used at every VNF instance.

### *Example Parameter Definition*

```
parameters:
    {vm-type}_int_{network-role}_ips:
       type: comma_delimited_list
       description: Fixed IPv4 assignments for {vm-type} VMs on the 
int_{network-role} network
    {vm-type}_int_{network-role}_v6_ips:
       type: comma_delimited_list
       description: Fixed IPv6 assignments for {vm-type} VMs on the 
int_{network-role} network
```
## *Example: comma\_delimited\_list parameters for IPv4 and IPv6 Address Assignments to an internal network*

In this example, the  ${netrue}$  inetwork-role has been defined as  $\circ$  am int to represent an oam network internal to the vnf. The role oam int was picked to differentiate from an external oam network with a {network-role} of oam. The {vm-type} has been defined as db for database.

```
parameters:
    int_oam_int_net_id:
       type: string
       description: Neutron UUID for the oam internal network
    db_int_oam_int_ips:
       type: comma_delimited_list
       description: Fixed IPv4 assignments for db VMs on the oam internal
network
```

```
 db_int_oam_int_v6_ips:
       type: comma_delimited_list
       description: Fixed IPv6 assignments for db VMs on the oam internal 
network
resources:
    db_0_port_1:
       type: OS::Neutron::Port
       properties:
       network: { get_param: int_oam_int_net_id }
       fixed_ips: [ { "ip_address": {get_param: [ db_int_oam_int_ips, 0 ]}}, { 
"ip_address": {get_param: [ db_int_oam_int_v6_ips, 0 ]}}]
    db_1_port_1:
       type: OS::Neutron::Port
       properties:
       network: { get_param: int_oam_int_net_id }
       fixed_ips:
          - "ip_address": {get_param: [ db_int_oam_int_ips, 1 ]}
          - "ip_address": {get_param: [ db_int_oam_int_v6_ips, 1 ]}
```
When the parameter for property fixed\_ips and Map Property ip\_address is declared type: string, the parameter must adhere to the following naming convention.

- {vm-type}\_int\_{network-role}\_ip\_{index} for an IPv4 address
- {vm-type}\_int\_{network-role}\_v6\_ip\_{index} for an IPv6 address

The value for  $\{index\}$  must start at zero (0) and increment by one.

The parameter must be enumerated in the Heat environment file. Since an internal network is local to the VNF, IP addresses can be re-used at every VNF instance.

#### *Example Parameter Definition*

```
parameters:
    {vm-type}_int_{network-role}_ip_{index}:
       type: string
       description: Fixed IPv4 assignment for {vm-type} VM {index} on 
the{network-role} network
    {vm-type}_int_{network-role}_v6_ip_{index}:
       type: string
       description: Fixed IPv6 assignment for {vm-type} VM {index} on 
the{network-role} network
```
*Example: string parameters for IPv4 and IPv6 Address Assignments to an internal network*

```
In this example, the {network-role} has been defined as oam_int to represent an oam network 
internal to the vnf. The role \circam int was picked to differentiate from an external oam network with a
{network-role} of oam. The {vm-type} has been defined as db for database.
parameters:
    int_oam_int_net_id:
       type: string
       description: Neutron UUID for an OAM internal network
    db_oam_int_ip_0:
       type: string
       description: Fixed IPv4 assignment for db VM on the oam_int network
    db_oam_int_ip_1:
       type: string
       description: Fixed IPv4 assignment for db VM 1 on the oam_int network
    db_oam_int_v6_ip_0:
       type: string
       description: Fixed IPv6 assignment for db VM 0 on the oam_int network
    db_oam_int_v6_ip_1:
       type: string
       description: Fixed IPv6 assignment for db VM 1 on the oam_int network
resources:
    db_0_port_0:
       type: OS::Neutron::Port
       properties:
         network: { get_param: int_oam_int_net_id }
         fixed_ips: [ { "ip_address": {get_param: db_oam_int_ip_0}}, { 
"ip_address": {get_param: db_oam_int_v6_ip_0 ]}}]
    db_1_port_0:
       type: OS::Neutron::Port
       properties:
         network: { get_param: int_oam_int_net_id }
         fixed_ips:
           - "ip_address": {get_param: db_oam_int_ip_1}}]
            - "ip_address": {get_param: db_oam_int_v6_ip_1}}]
```
### **5.6.5 Property: allowed\_address\_pairs, Map Property: ip\_address**

The property allowed address pairs in the resource OS::Neutron::Port allows the user to specify a mac\_address and/or ip\_address that will pass through a port regardless of subnet. This enables the use of protocols such as VRRP, which floats an IP address between two instances to enable fast data plane failover. The map property ip\_address specifies the IP address.

The allowed\_address\_pairs is an optional property. It is not required.

An ONAP Heat Orchestration Template allows the assignment of one IPv4 address allowed address pairs and/or one IPv6 address to a  $\{vm-type\}$  and  $\{network$ role}/int\_{network-role} combination.

An ONAP Heat Orchestration Template allows the assignment of one IPv6 address allowed\_address\_pairs and/or one IPv6 address to a {vm-type} and {networkrole}/int\_{network-role} combination.

Note that the management of these IP addresses (i.e. transferring ownership between active and standby VMs) is the responsibility of the application itself.

Note that these parameters are *not* intended to represent Neutron "Floating IP" resources, for which OpenStack manages a pool of public IP addresses that are mapped to specific VM ports. In that case, the individual VMs are not even aware of the public IPs, and all assignment of public IPs to VMs is via OpenStack commands. ONAP does not support Neutron-style Floating IPs.

## **5.6.5.1 External Networks**

When the parameter is referencing an "external" network, the property allowed\_address\_pairs and Map Property ip\_address parameter must adhere to the following naming convention.

- {vm-type}\_{network-role}\_floating\_ip for an IPv4 address
- {vm-type}\_{network-role}\_floating\_v6\_ip for an IPv6 address

The parameter must be declared as type: string

The parameter must not be enumerated in the Heat environment file.

### *Example Parameter Definition*

```
parameters:
    {vm-type}_{network-role}_floating_ip:
       type: string
       description: VIP for {vm-type} VMs on the {network-role} network
    {vm-type}_{network-role}_floating_v6_ip:
       type: string
       description: VIP for {vm-type} VMs on the {network-role} network
```
#### *Example:*

In this example, the  $\{network\}-role\}$  has been defined as  $\alpha$  oam to represent an oam network and the {vm-type} has been defined as db for database.

parameters:

 oam\_net\_id: type: string

```
 description: Neutron UUID for the oam network
    db_oam_ips:
       type: comma_delimited_list
       description: Fixed IPs for db VMs on the oam network
    db_oam_floating_ip:
       type: string
       description: VIP IP for db VMs on the oam network
resources:
   db_0_port_0:
    type: OS::Neutron::Port
   properties:
      network: { get_param: oam_net_id }
      fixed_ips: [ { "ip_address": {get_param: [db_oam_ips,0] }}]
      allowed_address_pairs: [ { "ip_address": {get_param: 
db_oam_floating_ip}}]
   db_1_port_0:
    type: OS::Neutron::Port
   properties:
      network: { get_param: oam_net_id }
      fixed_ips: [ { "ip_address": {get_param: [db_oam_ips,1] }}]
      allowed_address_pairs: [ { "ip_address": {get_param: 
db_oam_floating_ip}}]
```
## **5.6.5.2 Internal Networks**

When the parameter is referencing an "internal" network, the property allowed\_address\_pairs and Map Property ip address parameter must adhere to the following naming convention.

- {vm-type}\_int\_{network-role}\_floating\_ip for an IPv4 address
- {vm-type}\_int\_{network-role}\_floating\_v6\_ip for an IPv6 address

The parameter must be declared as type: string

The parameter must be enumerated in the Heat environment file.

### *Example Parameter Definition*

```
parameters:
    {vm-type}_int_{network-role}_floating_ip:
       type: string
       description: VIP for {vm-type} VMs on the int_{network-role} network
    {vm-type}_int_{network-role}_floating_v6_ip:
       type: string
```
description: VIP for {vm-type} VMs on the int\_{network-role} network

#### **5.6.5.3 Multiple allowed\_address\_pairs for a {vm-type} / {network-role} combination**

The parameter {vm-type}\_{network-role}\_floating\_ip provides only one allowed address pair IPv4 address per {vm-type} and {network-role} pair.

The parameter {vm-type}\_{network-role}\_floating\_v6\_ip provides only one allowed address pair IPv6 address per {vm-type} and {network-role} pair.

If there is a need for multiple allowed address pair IPs for a given  $\{vm-type\}$  and  $\{network-role\}$ combination within a VNF, then the parameter names defined for the property  $f$  ixed ips and Map Property ip\_address should be used with the allowed\_address\_pairs property. The examples below illustrate this.

#### *Example: A VNF has four load balancers. Each pair has a unique VIP.*

In this example, there are two administrative VM pairs. Each pair has one VIP. The {network-role} has been defined as  $\alpha$ m to represent an oam network and the  $\{vm-type\}$  has been defined as  $\alpha$ dmin for an administrative VM.

```
Pair 1: Resources admin_0_port_0 and admin_1_port_0 share a unique VIP,
[admin_oam_ips,2]
```

```
Pair 2: Resources admin_2_port_0 and admin_3_port_0 share a unique VIP, 
[admin_oam_ips,5]
```

```
parameters:
    oam_net_id:
       type: string
       description: Neutron UUID for the oam network
    admin_oam_ips:
       type: comma_delimited_list
       description: Fixed IP assignments for admin VMs on the oam network
resources:
   admin_0_port_0:
     type: OS::Neutron::Port
     properties:
       network: { get_param: oam_net_id }
       fixed_ips: [ { "ip_address": {get_param: [admin_oam_ips,0] }}]
       allowed_address_pairs: [{ "ip_address": {get_param: [admin_oam_ips,2] 
}}]
```
admin 1 port 0: type: OS::Neutron::Port properties:

```
 network: { get_param: oam_net_id }
       fixed_ips: [ { "ip_address": {get_param: [admin_oam_ips,1] }}]
      allowed address pairs: [ { \nightharpoonup \text{ip} } address": { \nightharpoonup \text{qet} } param: [admin_oam_ips,2]
}}]
  admin_2_port_0:
     type: OS::Neutron::Port
     properties:
       network: { get_param: oam_net_id }
       fixed_ips: [ { "ip_address": {get_param: [admin_oam_ips,3] }}]
       allowed_address_pairs: [{ "ip_address": {get_param: [admin_oam_ips,5] 
}}]
   admin_3_port_0:
     type: OS::Neutron::Port
     properties:
       network: { get_param: oam_net_id }
       fixed_ips: [ { "ip_address": {get_param: [admin_oam_ips,4] }}]
       allowed_address_pairs: [{ "ip_address": {get_param: [admin_oam_ips,5] 
}}]
```
*Example: A VNF has two load balancers. The pair of load balancers share two VIPs.*

In this example, there is one load balancer pairs. The pair has two VIPs. The  $\{network{-role}\}$  has been defined as  $\circ$ am to represent an oam network and the  $\{vm-type\}$  has been defined as 1b for a load balancer VM.

```
resources:
    lb_0_port_0:
       type: OS::Neutron::Port
       properties:
        network: { get param: oam net id }
         fixed_ips: [ { "ip_address": {get_param: [lb_oam_ips,0] }}]
         allowed_address_pairs: [{ "ip_address": {get_param: [lb_oam_ips,2] }, 
\{get\_param: [lb\_cam\_ips, 3] \}]
    lb_1_port_0:
       type: OS::Neutron::Port
       properties:
        network: { get param: oam net id }
         fixed_ips: [ { "ip_address": {get_param: [lb_oam_ips,1] }}]
         allowed_address_pairs: [{ "ip_address": {get_param: [lb_oam_ips,2] }, 
\{get\_param: [lb\_cam\_ips, 3] \}
```
As a general rule, provide the fixed IPs for the VMs indexed first in the CDL and then the VIPs as shown in the examples above.

## **5.6.5.4 ONAP SDN-C Assignment of allowed\_address\_pair IP Addresses**

The following items must be taken into consideration when designing Heat Orchestration Templates that expect ONAP's SDN-C to assign allowed\_address\_pair IP addresses via automation.

The VMs must be of the same  $\{vm-type\}$ .

The VMs must be created in the same module (base or incremental).

## **5.7 Resource Property "name"**

The parameter naming convention of the property name for the resource OS:: Nova::Server has been defined in Section 5.3.3.

This section provides the requirements how the property name for non  $OS::Nova::Server$  resources must be defined when the property is used. Not all resources require the property name (e.g., it is optional) and some resources do not support the property.

When the property name for a non  $OS::Nova::Server$  resources is defined in a Heat Orchestration Template, the intrinsic function str\_replace must be used in conjunction with the ONAP supplied metadata parameter vnf\_name to generate a unique value. This prevents the enumeration of a unique value for the property name in a per instance environment file.

Note that

- In most cases, only the use of the metadata value  $\text{vnf\_name}$  is required to create a unique property name
- the Heat Orchestration Template pseudo parameter  $\cos$ : stack name' may also be used in the str\_replace construct to generate a unique name when the vnf\_name does not provide uniqueness

*Example: Property* name *for resource* OS:: Neutron:: SecurityGroup

```
resources:
   DNS_SECURITY_GROUP:
     type: OS::Neutron::SecurityGroup
     properties:
       description: vDNS security group
       name: 
         str_replace:
               template: VNF_NAME_sec_grp_DNS
              params:
                   VNF_NAME: {get_param: vnf_name}
        rules: [. . . . .
\sim 100 \sim 100 \sim 100 \sim 100 \sim
```
*Example: Property name for resource*  $OS::Cinder::Volume$ 

resources:

```
 DNS_Cinder_Volume:
   type: OS::Cinder::Volume
   properties:
     description: Cinder Volume
     name: 
      str_replace:
           template: VNF_NAME_STACK_NAME_dns_volume
           params:
               VNF_NAME: {get_param: vnf_name}
              STACK NAME: { get param: 'OS::stack name' }
      . . . .
```
## **5.7.1 Contrail Issue with Values for the Property Name**

The Contrail GUI has a limitation displaying special characters. The issue is documented in [https://bugs.launchpad.net/juniperopenstack/+bug/1590710.](https://bugs.launchpad.net/juniperopenstack/+bug/1590710) It is recommended that special characters be avoided. However, if special characters must be used, note that for the following resources:

- Virtual Machine
- Virtual Network
- Port
- Security Group
- Policies
- **IPAM Creation**

the only special characters supported are:

 $-$  " ! \$ ' ( ) = ~ ^ | @ ` { } [ ] > , . \_

# **5.8 ONAP Output Parameter Names**

ONAP defines three types of Output Parameters as detailed in Section 3.4.4.

## **5.8.1 ONAP Base Module Output Parameters:**

ONAP Base Module Output Parameters do not have an explicit naming convention. The parameter name must contain {vm-type} and {network-role} when appropriate.

## **5.8.2 ONAP Volume Template Output Parameters:**

ONAP Base Module Output Parameters do not have an explicit naming convention. The parameter name must contain  $\{vm-type\}$  when appropriate.

## **5.8.3 Predefined Output Parameters**

ONAP currently defines one predefined output parameter the OAM Management IP Addresses.

## **5.8.3.1 OAM Management IP Addresses**

A VNF may have a management interface for application controllers to interact with and configure the VNF. Typically, this will be via a specific VM that performs a VNF administration function. The IP address of this interface must be captured and inventoried by ONAP. The IP address might be a VIP if the VNF contains an HA pair of management VMs, or may be a single IP address assigned to one VM.

The Heat template may define either (or both) of the following Output parameters to identify the management IP address.

- oam management v4 address
- oam\_management\_v6\_address

*Notes*:

- The use of this output parameters are optional.
- The Management IP Address should be defined only once per VNF, so it must only appear in one Module template
- If a fixed IP for the admin VM is passed as an input parameter, it may be echoed in the output parameters. In this case, a IPv4 and/or IPv6 parameter must be defined in the parameter section of the YAML Heat template. The parameter maybe named oam\_management\_v4\_address and/or oam\_management\_v6\_address or may be named differently.
- If the IP for the admin VM is obtained via DHCP, it may be obtained from the resource attributes. In this case, oam\_management\_v4\_address and/or oam\_management\_v6\_address must not be defined in the parameter section of the YAML Heat template.

*Example: SDN-C Assigned IP Address echoed as* oam\_management\_v4\_address

```
parameters:
    admin_oam_ip_0:
       type: string
       description: Fixed IPv4 assignment for admin VM 0 on the OAM network
    . . . 
resources:
   admin_oam_net_0_port:
     type: OS::Neutron::Port
     properties:
       name:
         str_replace:
           template: VNF_NAME_admin_oam_net_0_port
           params:
               VNF_NAME: {get_param: vnf_name}
      network: { get param: oam net id }
       fixed_ips: [{ "ip_address": { get_param: admin_oam_ip_0 }}]
       security_groups: [{ get_param: security_group }]
   admin_server:
     type: OS::Nova::Server
     properties:
       name: { get_param: admin_names }
       image: { get_param: admin_image_name }
```

```
 flavor: { get_param: admin_flavor_name }
       availability_zone: { get_param: availability_zone_0 }
       networks:
         - port: { get_resource: admin_oam_net_0_port }
       metadata:
         vnf_id: { get_param: vnf_id }
         vf_module_id: { get_param: vf_module_id }
         vnf_name: {get_param: vnf_name } 
Outputs:
     oam_management_v4_address:
```
*Example: Cloud Assigned IP Address output as* oam\_management\_v4\_address

value: {get\_param: admin\_oam\_ip\_0 }

```
parameters:
    . . .
resources:
   admin_oam_net_0_port:
     type: OS::Neutron::Port
     properties:
       name:
        str_replace:
           template: VNF_NAME_admin_oam_net_0_port
           params:
                VNF_NAME: {get_param: vnf_name}
       network: { get_param: oam_net_id }
       security_groups: [{ get_param: security_group }]
     admin_server:
     type: OS::Nova::Server
     properties:
       name: { get_param: admin_names }
       image: { get_param: admin_image_name }
       flavor: { get_param: admin_flavor_name }
       availability_zone: { get_param: availability_zone_0 }
       networks:
         - port: { get_resource: admin_oam_net_0_port }
       metadata:
         vnf_id: { get_param: vnf_id }
         vf_module_id: { get_param: vf_module_id }
         vnf_name: {get_param: vnf_name } 
Outputs:
     oam_management_v4_address:
    value: {get_attr: [admin_server, networks, {get_param: oam_net_id}, 0] }
```
## **5.9 Contrail Resource Parameters**

ONAP requires the parameter names of certain Contrail Resources to follow specific naming conventions. This section provides these requirements.

### **5.9.1 Contrail Network Parameters**

Contrail based resources may require references to a Contrail network using the network FQDN.

### **5.9.1.1 External Networks**

When the parameter associated with the Contrail Network is referencing an "external" network, the parameter must adhere to the following naming convention in the Heat Orchestration Template

• {network-role}\_net\_fqdn

The parameter must be declared as type: string

The parameter must not be enumerated in the Heat environment file.

*Example: Parameter declaration*

```
parameters:
    {network-role}_net_fqdn:
       type: string
       description: Contrail FQDN for the {network-role} network
```
*Example: Contrail Resource OS::ContrailV2::VirtualMachineInterface Reference to a Network FQDN.*

In this example, the  ${n \in \{n \in \mathbb{N} \mid n \in \mathbb{N}\}$  has been defined as  $\infty$  oam to represent an oam network and the {vm-type} has been defined as fw for firewall. The Contrail resource

OS::ContrailV2::VirtualMachineInterface property virtual\_network\_refs references a contrail network FQDN.

```
FW_OAM_VMI:
   type: OS::ContrailV2::VirtualMachineInterface
  properties:
     name:
      str_replace:
         template: VM_NAME_virtual_machine_interface_1
         params:
          VM_NAME: \{ get param: fw_name 0 \}virtual machine interface properties:
       virtual_machine_interface_properties_service_interface_type: { 
get param: oam protected interface type }
     virtual_network_refs:
      - get param: oam net fqdn
     security_group_refs:
       - get_param: fw_sec_grp_id
```
## **5.9.2 Interface Route Table Prefixes for Contrail InterfaceRoute Table**

The parameter associated with the resource  $OS::ContrailV2::InterfaceRoundTable property$ interface\_route\_table\_routes, map property

interface\_route\_table\_routes\_route\_prefix is an ONAP Orchestration Parameter.

The parameters must be named  $\{vm-type\}$  [network-role] route prefixes in the Heat Orchestration Template.

The parameter must be declared as type: json

The parameter supports IP addresses in the format:

- 1. Host IP Address (e.g., 10.10.10.10)
- 2. CIDR Notation format (e.g., 10.0.0.0/28)

The parameter must not be enumerated in the Heat environment file.

#### *Example Parameter Definition*

```
parameters:
    {vm-type}_{network-role}_route_prefixes:
       type: json
       description: JSON list of Contrail Interface Route Table route prefixes
```
#### *Example:*

```
parameters:
   vnf_name:
     type: string
     description: Unique name for this VF instance
  fw int fw route prefixes:
     type: json
     description: prefix for the ServiceInstance InterfaceRouteTable
   int_fw_dns_trusted_interface_type:
     type: string
     description: service_interface_type for ServiceInstance
<resource name>:
   type: OS::ContrailV2::InterfaceRouteTable
   depends_on: [resource name of OS::ContrailV2::ServiceInstance]
  properties:
     name:
       str_replace:
         template: VNF_NAME_interface_route_table
         params:
           VNF_NAME: { get_param: vnf_name }
     interface_route_table_routes:
       interface_route_table_routes_route: { get_param: 
fw_int_fw_route_prefixes }
```

```
 service_instance_refs:
      - get_resource: < resource name of OS::ContrailV2::ServiceInstance >
    service instance refs data:
      - service_instance_refs_data_interface_type: { get_param: 
int fw interface type }
```
# **5.10 Parameter Names in Contrail Resources**

Contrail Heat resource properties will use, when appropriate, the same naming convention as OpenStack Heat resources. For example, the resource  $OS::ContrailV2::InstanceIp$  has two properties that the parameter naming convention is identical to properties in  $OS::Newton::Port.$ 

*Example: Contrail Resource OS::ContrailV2::InstanceIp, Property instance\_ip\_address*

The property instance\_ip\_address uses the same parameter naming convention as the property fixed\_ips and Map Property ip\_address in OS::Neutron::Port. The resource is assigning an ONAP SDN-C Assigned IP Address. The {network-role} has been defined as oam\_protected to represent an oam protected network and the  $\{vm-type\}$  has been defined as  $fw$  for firewall.

```
CMD_FW_OAM_PROTECTED_RII:
   type: OS::ContrailV2::InstanceIp
  depends_on:
     - FW_OAM_PROTECTED_RVMI
  properties:
     virtual_machine_interface_refs:
       - get_resource: FW_OAM_PROTECTED_RVMI
     virtual_network_refs:
       - get_param: oam_protected_net_fqdn
     instance_ip_address: { get_param: [fw_oam_protected_ips, get_param: index ] }
```
### *Example: Contrail Resource OS::ContrailV2::InstanceIp, Property subnet\_uuid*

The property instance\_ip\_address uses the same parameter naming convention as the property fixed\_ips and Map Property subnet\_id in OS::Neutron::Port. The resource is assigning a Cloud Assigned IP Address. The {network-role} has been defined as "oam\_protected" to represent an oam protected network and the  $\{vm-type\}$  has been defined as " $fw$ " for firewall.

```
 CMD_FW_SGI_PROTECTED_RII:
   type: OS::ContrailV2::InstanceIp
  depends_on:
     - FW_OAM_PROTECTED_RVMI
  properties:
    virtual machine interface refs:
      - get resource: FW OAM PROTECTED RVMI
     virtual_network_refs:
       - get_param: oam_protected_net_fqdn
    subnet uuid: \{ get param: oam protected subnet id \}
```
# **6. ONAP VNF Modularity**

ONAP supports a modular Heat Orchestration Template design pattern, referred to as *VNF Modularity.*  With this approach, a single VNF may be composed from one or more Heat Orchestration Templates, each of which represents a subset of the overall VNF. These component parts are referred to as "*VNF Modules*". During orchestration, these modules are deployed incrementally to create the complete VNF.

A modular Heat Orchestration Template can be either one of the following types:

- 1. Base Module
- 2. Incremental Module
- 3. Cinder Volume Module

A VNF must be composed of one "base" module and may be composed of zero to many "incremental" modules. The base module must be deployed first, prior to the incremental modules.

ONAP also supports the concept of an optional, independently deployed Cinder volume via a separate Heat Orchestration Templates, referred to as a Cinder Volume Module. This allows the volume to persist after a VM (i.e.,  $OS::Nova::Server$ ) is deleted, allowing the volume to be reused on another instance (e.g., during a failover activity).

The scope of a Cinder volume module, when it exists, must be 1:1 with a Base module or Incremental Module.

A Base Module must have a corresponding environment file.

An Incremental Module must have a corresponding environment file.

A Cinder Volume Module must have a corresponding environment file.

A VNF module (base, incremental, cinder) may support nested templates.

A shared Heat Orchestration Template resource must be defined in the base module. A shared resource is a resource that that will be referenced by another resource that is defined in the Base Module and/or one or more incremental modules.

When the shared resource needs to be referenced by a resource in an incremental module, the UUID of the shared resource must be exposed by declaring an ONAP Base Module Output Parameter.

Note that a Cinder volume is not a shared resource. A volume template must correspond 1:1 with a base module or incremental module.

An example of a shared resource is the resource  $OS::Newton::SecurityGroup$ . Security groups are sets of IP filter rules that are applied to a VNF's networking. The resource OS::Neutron::Port has a property security\_groups which provides the security groups associated with port. The value of parameter(s) associated with this property must be the UUIDs of the resource(s) OS::Neutron::SecurityGroup.

*Note:* A Cinder volume is not considered a shared resource. A volume template must correspond 1:1 with a base template or add-on module template.

# **6.1 Suggested Patterns for Modular VNFs**

There are numerous variations of VNF modularity. Below are two suggested usage patterns.

## **Option 1: Modules per VNFC type**

- a. Base module contains only the shared resources.
- b. Group all VMs (e.g., VNFCs) of a given type (i.e.  $\{vm-type\}$ ) into its own incremental module. That is, the VNF has an incremental module for each  $\{vm-type\}$ .
- c. For a given  $\{vm-type\}$  incremental module, the VNF may have
	- i. One incremental module used for both initial turn up and re-used for scaling. This approach is used when the number of VMs instantiated will be the same for initial deployment and scaling.
	- ii. Two incremental modules, where one is used for initial turn up and one is used for scaling. This approach is used when the number of VMs instantiated will be different for initial deployment and scaling.

## **Option 2: Base VNF with Incremental Growth Modules**

- a. Base module contains a complete initial VNF instance
- b. Incremental modules for incremental scaling units
	- i. May contain VMs of multiple types in logical scaling combinations
	- ii. May be separated by VM type for multi-dimensional scaling

With no growth units, Option 2 is equivalent to the "One Heat Template per VNF" model.

Note that modularization of VNFs is not required. A single Heat Orchestration Template (a base module) may still define a complete VNF, which might be appropriate for smaller VNFs that do not have any scaling options.

## **6.2 Modularity Rules**

There are some rules to follow when building modular VNF templates:

- 1. All VNFs must have one Base VNF Module (template) that must be the first one deployed. The base template:
	- a. Must include all shared resources (e.g., private networks, server groups, security groups)
	- b. Must expose all shared resources (by UUID) as "outputs" in its associated Heat template (i.e., ONAP Base Module Output Parameters)
	- c. May include initial set of VMs
	- d. May be operational as a stand-alone "minimum" configuration of the VNF
- 2. VNFs may have one or more incremental modules which:
	- a. Defines additional resources that can be added to an existing VNF
	- b. Must be complete Heat templates
		- i. i.e. not snippets to be incorporated into some larger template
	- c. Should define logical growth-units or sub-components of an overall VNF
	- d. On creation, receives appropriate Base Module outputs as parameters
		- i. Provides access to all shared resources (by UUID)
		- ii. must not be dependent on other Add-On VNF Modules
	- e. Multiple instances of an incremental Module may be added to the same VNF (e.g., incrementally grow a VNF by a fixed "add-on" growth units)
- 3. Each VNF Module (base or incremental) may have (optional) an associated Cinder Volume Module (*see Section 2.5*)
	- a. Volume modules must correspond 1:1 with a base module or incremental module
- b. A Cinder volume may be embedded within the base module or incremental module if persistence is not required
- 4. Shared resource UUIDs are passed between the base module and incremental modules via Heat Outputs Parameters (i.e., Base Module Output Parameters)
	- a. The output parameter name in the base must match the parameter name in the add-on module

## **6.3 VNF Modularity Examples**

*Example: Base Module creates SecurityGroup*

A VNF has a base module, named base.yaml, that defines a  $OS::Newton::SecurityGroup$ . The security group will be referenced by an  $OS::Newton::Port$  resource in an incremental module, named INCREMENTAL MODULE.yaml. The base module defines a parameter in the out section named dns\_sec\_grp\_id. dns\_sec\_grp\_id is defined as a parameter in the incremental module. ONAP captures the UUID value of dns\_sec\_grp\_id from the base module output statement and provides the value to the incremental module.

Note that the example below is not a complete Heat Orchestration Template. The  ${nevole}$ has been defined as  $\alpha$ m to represent an oam network and the  $\{vm-type\}$  has been defined as dns.

base\_MODULE.yaml

```
parameters:
 . . .
resources:
  DNS_SECURITY_GROUP:
     type: OS::Neutron::SecurityGroup
    properties:
       description: vDNS security group
       name: 
         str_replace:
             template: VNF_NAME_sec_grp_DNS
             params:
                 VMF_NAME: {get_param: vnf_name}
       rules: [. . . . .
 ]
 . . . 
outputs:
  dns_sec_grp_id:
     description: UUID of DNS Resource SecurityGroup
     value: { get_resource: DNS_SECURITY_GROUP }
```
INCREMENTAL\_MODULE.yaml

```
parameters:
   dns_sec_grp_id:
     type: string
     description: security group UUID
   . . .
resources:
   dns_oam_0_port:
     type: OS::Neutron::Port
     properties:
       name:
          str_replace:
            template: VNF_NAME_dns_oam_port
            params:
                VNF_NAME: {get_param: vnf_name}
       network: { get_param: oam_net_name }
       fixed_ips: [{ "ip_address": { get_param: dns_oam_ip_0 }}]
       security_groups: [{ get_param: dns_sec_grp_id }]
```
## *Examples: Base Module creates an internal network*

A VNF has a base module, named base\_module.yaml, that creates an internal network. An incremental module, named incremental module.yaml, will create a VM that will connect to the internal network. The base module defines a parameter in the out section named int\_oam\_net\_id. int\_oam\_net\_id is defined as a parameter in the incremental module. ONAP captures the UUID value of int oam net id from the base module output statement and provides the value to the incremental module.

Note that the example below is not a complete Heat Orchestration Template. The  ${nevole}$ has been defined as  $\circ$ am to represent an oam network and the  $\{vm-type\}$  has been defined as 1b for load balancer.

base.yaml

```
heat_template_version: 2013-05-23
resources:
    int_oam_network:
       type: OS::Neutron::Network
       properties:
          name: {… }
           . . .
outputs:
```

```
 int_oam_net_id:
   value: {get_resource: int_oam_network }
```

```
incremental.yaml
```

```
heat_template_version: 2013-05-23
parameters:
    int_oam_net_id:
       type: string
       description: ID of shared private network from Base template
    lb_name_0:
       type: string
       description: name for the add-on VM instance
Resources:
    lb_server:
       type: OS::Nova::Server
       properties:
          name: {get_param: lb_name_0}
          networks:
              - port: { get_resource: lb_port }
           . . .
    lb_port:
       type: OS::Neutron::Port
       properties:
          network_id: { get_param: int_oam_net_id }
...
```
# **7. Cinder Volume Templates**

ONAP supports the independent deployment of a Cinder volume via separate Heat Orchestration Templates, the Cinder Volume module. This allows the volume to persist after VNF deletion so that they can be reused on another instance (e.g., during a failover activity).

A Base Module or Incremental Module may have a corresponding volume module. Use of separate volume modules is optional. A Cinder volume may be embedded within the Base Module or Incremental Module if persistence is not required.

If a VNF Base Module or Incremental Module has an independent volume module, the scope of volume templates must be 1:1 with Base module or Incremental module. A single volume module must create only the volumes required by a single Incremental module or Base module.

The following rules apply to independent volume Heat templates:

- Cinder volumes must be created in a separate Heat Orchestration Template from the Base Module or Incremental Module.
	- o A single Cinder volume module must include all Cinder volumes needed by the Base/Incremental module.
	- o The volume template must define "outputs" for each Cinder volume resource universally unique identifier (UUID) (i.e. ONAP Volume Template Output Parameters).
- The VNF Incremental Module or Base Module must define input parameters that match each Volume output parameter (i.e., ONAP Volume Template Output Parameters).
	- o ONAP will supply the volume template outputs automatically to the bases/incremental template input parameters.
- Volume modules may utilize nested Heat templates.

### *Examples: Volume Template*

A VNF has a Cinder volume module, named incremental\_volume.yaml, that creates an independent Cinder volume for a VM in the module incremental.yaml. The incremental\_volume.yaml defines a parameter in the output section, lb volume id 0 which is the UUID of the cinder volume. lb\_volume\_id\_0 is defined as a parameter in incremental.yaml. ONAP captures the UUID value of lb\_volume\_id\_0 from the volume module output statement and provides the value to the incremental module.

Note that the example below is not a complete Heat Orchestration Template. The  $\{vm-type\}$  has been defined as "lb" for load balancer

```
incremental_volume.yaml
```

```
parameters:
    vnf_name:
       type: string
    lb_volume_size_0:
       type: number
    ...
resources:
   dns volume 0:
       type: OS::Cinder::Volume
       properties:
          name:
              str_replace:
                template: VNF_NAME_volume_0
                params:
                  VNF_NAME: { get_param: vnf_name }
          size: {get_param: dns_volume_size_0}
```

```
 ...
outputs:
     lb_volume_id_0:
        value: {get_resource: dns_volume_0}
    ...
```
incremental.yaml

```
parameters:
   lb_name_0:
       type: string
    lb_volume_id_0:
       type: string
    ...
resources:
  lb_0: type: OS::Nova::Server
      properties:
         name: {get_param: dns_name_0}
         networks:
         ...
  lb 0 volume attach:
      type: OS::Cinder::VolumeAttachment
      properties:
         instance_uuid: { get_resource: lb_0 }
         volume_id: { get_param: lb_volume_id_0 }
```
# **8. ONAP Support of Environment Files**

The use of an environment file in OpenStack is optional. In ONAP, it is mandatory. A Heat Orchestration Template uploaded to ONAP must have a corresponding environment file, even if no parameters are required to be enumerated.

(Note that ONAP, the open source version of ONAP, does not programmatically enforce the use of an environment file.)

A Base Module Heat Orchestration Template must have a corresponding environment file.

An Incremental Module Heat Orchestration Template must have a corresponding environment file.

A Cinder Volume Module Heat Orchestration Template must have a corresponding environment file.

A nested heat template must not have an environment file; OpenStack does not support it.

The environment file must contain parameter values for the ONAP Orchestration Constants and VNF Orchestration Constants. These parameters are identical across all instances of a VNF type, and expected to change infrequently. The ONAP Orchestration Constants are associated with OS::Nova::Server image and flavor properties (See Section 4.3). Examples of VNF Orchestration Constants are the networking parameters associated with an internal network (e.g., private IP ranges) and Cinder volume sizes.

The environment file must not contain parameter values for parameters that are instance specific (ONAP Orchestration Parameters, VNF Orchestration Parameters). These parameters are supplied to the Heat by ONAP at orchestration time.

# **8.1 SDC Treatment of Environment Files**

Parameter values enumerated in the environment file are used by SDC as the default value. However, the SDC user may use the SDC GUI to overwrite the default values in the environment file.

SDC generates a new environment file for distribution to MSO based on the uploaded environment file and the user provided GUI updates. The user uploaded environment file is discarded when the new file is created. Note that if the user did not change any values via GUI updates, the SDC generated environment file will contain the same values as the uploaded file.

# **8.2 Use of Environment Files when using OpenStack "heat stack-create" CLI**

When ONAP is instantiating the Heat Orchestration Template, certain parameter must not be enumerated in the environment file. This document provides the details of what parameters should not be enumerated.

If the Heat Orchestration Template is to be instantiated from the OpenStack Command Line Interface (CLI) using the command "heat stack-create", all parameters must be enumerated in the environment file.

# **9. Heat Template Constructs**

# **9.1 Nested Heat Templates**

ONAP supports nested Heat templates per the OpenStack specifications. Nested templates may be suitable for larger VNFs that contain many repeated instances of the same VM type(s). A common usage pattern is to create a nested template for each  $\{vm-type\}$  along with its supporting resources. The VNF module may then reference these component templates either statically by repeated definition or dynamically by using the resource OS:: Heat::ResourceGroup.

## **9.1.1 Nested Heat Template Requirements**

ONAP supports nested Heat Orchestration Templates. A Base Module, Incremental Module, and Cinder Volume Module may use nested heat.

A Heat Orchestration Template may reference the nested heat statically by repeated definition.

A Heat Orchestration Template may reference the nested heat dynamically using the resource OS::Heat::ResourceGroup.

A Heat Orchestration template must have no more than three levels of nesting. ONAP supports a maximum of three levels.

Nested heat templates must be referenced by file name. The use of resource\_registry in the environment file is not supported and must not be used.

A nested heat yaml file must have a unique file names within the scope of the VNF

ONAP does not support a directory hierarchy for nested templates. All templates must be in a single, flat directory (per VNF)

A nested heat template may be used by any module within a given VNF.

Note that:

- Constrains must not be defined for any parameter enumerated in a nested heat template.
- All parameters defined in nested heat must be passed in as properties of the resource calling the nested yaml file.
- When OS:: Nova:: Server metadata parameters are past into a nested heat template, the parameter names must not change
- With nested templates, outputs are required to expose any resource properties of the child templates to the parent template. Those would not explicitly be declared as parameters but simply referenced as get\_attribute targets against the "parent" resource.

## **9.1.1.1 Nested Heat Template Example: Static**

incremental.yaml

```
Resources:
  dns_server_0:
    type: nested.yaml
    properties:
           dns_image_name: { get_param: dns_image_name }
           dns_flavor_name: { get_param: dns_flavor_name }
           availability_zone: { get_param: availability_zone_0 }
          security group: \{ get param: DNS shared sec grp id \} oam_net_id: { get_param: oam_protected_net_id }
           dns_oam_ip: { get_param: dns_oam_ip_0 }
           dns_name: { get_param: dns_name_0 }
           vnf_name: { get_param: vnf_name }
           vnf_id: { get_param: vnf_id }
           vf_module_id: {get_param: vf_module_id}
  dns_server_1:
     type: nested.yaml
     properties:
           dns_image_name: { get_param: dns_image_name }
           dns_flavor_name: { get_param: dns_flavor_name }
           availability_zone: { get_param: availability_zone_1 }
           security_group: { get_param: DNS_shared_sec_grp_id }
```

```
 oam_net_id: { get_param: oam_protected_net_id }
 dns_oam_ip: { get_param: dns_oam_ip_1 }
 dns_name: { get_param: dns_name_1 }
 vnf_name: { get_param: vnf_name }
 vnf_id: { get_param: vnf_id }
 vf_module_id: {get_param: vf_module_id}
```

```
nested.yaml
```

```
 dns_oam_0_port:
   type: OS::Neutron::Port
   properties:
     name:
        str_replace:
          template: VNF_NAME_dns_oam_port
          params:
              VNF_NAME: {get_param: vnf_name}
    network: { get param: oam net id }
     fixed_ips: [{ "ip_address": { get_param: dns_oam_ip }}]
     security_groups: [{ get_param: security_group }]
 dns_servers:
   type: OS::Nova::Server
   properties:
     name: { get_param: dns_names }
     image: { get_param: dns_image_name }
     flavor: { get_param: dns_flavor_name }
     availability_zone: { get_param: availability_zone }
     networks:
       - port: { get_resource: dns_oam_0_port }
     metadata:
       vnf_id: { get_param: vnf_id }
       vf_module_id: { get_param: vf_module_id }
       vnf_name {get_param: vnf_name }
```
## **9.1.2 Use of Heat ResourceGroup**

The  $OS::Heat::ResourceGroup$  is a useful Heat element for creating multiple instances of a given resource or collection of resources. Typically it is used with a nested Heat template, to create, for example, a set of identical OS:: Nova::Server resources plus their related OS:: Neutron::Port resources via a single resource in a master template.

ResourceGroup may be used in ONAP to simplify the structure of a Heat template that creates multiple instances of the same VM type.

However, there are important caveats to be aware of:

ResourceGroup does not deal with structured parameters (comma-delimited-list and json) as one might typically expect. In particular, when using a list-based parameter, where each list element corresponds to one instance of the ResourceGroup, it is not possible to use the intrinsic "loop variable" %index% in the ResourceGroup definition.

For instance, the following is **not** valid Heat for ResourceGroup:

```
type: OS::Heat::ResourceGroup
  resource_def:
     type: my_nested_vm_template.yaml
     properties:
       name: {get_param: [vm_name_list, %index%]}
```
Although this appears to use the nth entry of the vm\_name\_list list for the nth element of the ResourceGroup, it will in fact result in a Heat exception. When parameters are provided as a list (one for each element of a ResourceGroup), you must pass the complete parameter to the nested template along with the current index as separate parameters.

Below is an example of an **acceptable** Heat Syntax for a ResourceGroup:

```
type: OS::Heat::ResourceGroup
  resource_def:
     type: my_nested_vm_template.yaml
     properties:
       names: {get_param: vm_name_list}
       index: %index%
```
You can then reference within the nested template as:

```
{ get_param: [names, {get_param: index} ] }
```
### **9.1.2.1 ResourceGroup Property count**

ONAP requires that the OS:: Heat: : ResourceGroup property count be defined (even if the value is one) and that the value must be enumerated in the environment file. This is required for ONAP to build the TOSCA model for the VNF.

```
type: OS::Heat::ResourceGroup
  properties:
  count: { get_param: count }
   index_var: index
     resource_def:
       type: my_nested_vm_template.yaml
       properties:
         names: {get_param: vm_name_list}
       index: index
```
## **9.1.2.2 Availability Zone and ResourceGroups**

The resource OS:: Heat::ResourceGroup and the property availability\_zone has been an "issue" with a few VNFs since ONAP only supports availability\_zone as a string parameter and not a comma delimited list. This makes it difficult to use a ResourceGroup to create Virtual Machines in more than one availability zone.

There are numerous solutions to this issue. Below are two suggested usage patterns.

**Option 1:** create a CDL in the OS:: Heat:: ResourceGroup. In the resource type: OS::Heat::ResourceGroup, create a comma\_delimited\_list availability\_zones by using the intrinsic function list\_join.

```
<resource name>:
     type: OS::Heat::ResourceGroup
      properties:
       count: { get_param: node_count }
       index_var: index
       resource_def:
         type: nested.yaml
         properties:
           index: index 
           avaialability_zones: { list_join: [',', [ { get_param: 
availability_zone_0 \}, { get_param: availability_zone_1 \} ] ] \}
```
In the nested heat

```
parameters:
  avaialability_zones:
     type: comma_delimited_list
     description:
resources:
  servers:
     type: OS::Nova::Server
    properties:
       name: { get_param: [ dns_names, get_param: index ] }
       image: { get_param: dns_image_name }
       flavor: { get_param: dns_flavor_name }
       availability_zone: { get_param: [ avaialability_zones, get_param: 
index ] }
```
**Option 2:** Create a resource group per availability zone. A separate OS:: Heat::ResourceGroup is created for each availability zone.

# **9.2 External References**

Heat templates *should not* reference any HTTP-based resource definitions, any HTTP-based nested configurations, or any HTTP-based environment files.

- During orchestration, ONAP *should not* retrieve any such resources from external/untrusted/unknown sources.
- VNF images should not contain such references in user-data or other configuration/operational scripts that are specified via Heat or encoded into the VNF image itself.

*Note:* HTTP-based references are acceptable if the HTTP-based reference is accessing information with the VM private/internal network.

# **9.3 Heat Files Support (get\_file)**

Heat Templates may contain the inclusion of text files into Heat templates via the Heat get  $file$ directive. This may be used, for example, to define a common "user-data" script, or to inject files into a VM on startup via the "personality" property.

Support for Heat Files is subject to the following limitations:

- The get files targets must be referenced in Heat templates by file name, and the corresponding files should be delivered to ONAP along with the Heat templates.
	- o URL-based file retrieval must not be used; it is not supported.
- The included files must have unique file names within the scope of the VNF.
- ONAP does not support a directory hierarchy for included files.
	- o All files must be in a single, flat directory per VNF.
- Included files may be used by all Modules within a given VNF.
- get\_file directives may be used in both non-nested and nested templates

# **9.4 Key Pairs**

When Nova Servers are created via Heat templates, they may be passed a "keypair" which provides an ssh key to the 'root' login on the newly created VM. This is often done so that an initial root key/password does not need to be hard-coded into the image.

Key pairs are unusual in OpenStack, because they are the one resource that is owned by an OpenStack User as opposed to being owned by an OpenStack Tenant. As a result, they are usable only by the User that created the keypair. This causes a problem when a Heat template attempts to reference a keypair by name, because it assumes that the keypair was previously created by a specific ONAP user ID.

When a keypair is assigned to a server, the SSH public-key is provisioned on the VMs at instantiation time. They keypair itself is not referenced further by the VM (i.e. if the keypair is updated with a new public key, it would only apply to subsequent VMs created with that keypair).

Due to this behavior, the recommended usage of keypairs is in a more generic manner which does not require the pre-requisite creation of a keypair. The Heat should be structured in such a way as to:

Pass a public key as a parameter value instead of a keypair name

• Create a new keypair within the VNF Heat templates (in the base module) for use within that VNF

By following this approach, the end result is the same as pre-creating the keypair using the public key – i.e., that public key will be provisioned in the new VM. However, this recommended approach also makes sure that a known public key is supplied (instead of having OpenStack generate a public/private pair to be saved and tracked outside of ONAP). It also removes any access/ownership issues over the created keypair.

The public keys may be enumerated as a VNF Orchestration Constant in the environment file (since it is public, it is not a secret key), or passed at run-time as instance-specific parameters. ONAP will never automatically assign a public/private key pair.

*Example (create keypair with an existing ssh public-key for {vm-type} of lb (for load balancer)):*

```
parameters:
    vnf_name:
       type: string
    lb_ssh_public_key:
       type: string
resources:
   my_keypair:
      type: OS::Nova::Keypair
      properties:
         name:
           str_replace:
             template: VNF_NAME_key_pair
             params:
             VNF_NAME: { get_param: vnf_name }
         public_key: {get_param: lb_ssh_public_key}
         save_private_key: false
```
# **9.5 Security Groups**

OpenStack allows a tenant to create Security groups and define rules within the security groups.

Security groups, with their rules, may either be created in the Heat Orchestration Template or they can be pre-created in OpenStack and referenced within the Heat template via parameter(s). There can be a different approach for security groups assigned to ports on internal (intra-VNF) networks or external networks (inter-VNF). Furthermore, there can be a common security group across all VMs for a specific network or it can vary by VM (i.e., {vm-type}) and network type (i.e., {network-role}).

# **9.6 Anti-Affinity and Affinity Rules**

Anti-affinity or affinity rules are supported using normal OpenStack OS::Nova::ServerGroup resources. Separate ServerGroups are typically created for each VM type to prevent them from residing on the same host, but they can be applied to multiple VM types to extend the affinity/anti-affinity across related VM types as well.

*Example:*

In this example, the {network-role} has been defined as oam to represent an oam network and the {vm-type} have been defined as lb for load balancer and db for database.

```
resources:
db_server_group:
     type: OS::Nova::ServerGroup
     properties:
       name:
         str_replace:
           params:
                 $vnf_name: {get_param: vnf_name}
            template: $vnf_name-server_group1
       policies:
         - anti-affinity
lb_server_group:
     type: OS::Nova::ServerGroup
     properties:
       name:
         str_replace:
           params:
                 $vnf_name: {get_param: vnf_name}
            template: $vnf_name-server_group2
       policies:
         - affinity
db_0:
     type: OS::Nova::Server
     properties:
     ...
    scheduler_hints:
         group: {get_resource: db_server_group}
db_1:
     type: OS::Nova::Server
     properties:
     ...
     scheduler_hints:
         group: {get_resource: db_server_group}
lb_0: type: OS::Nova::Server
     properties:
     ...
     scheduler_hints:
     group: {get_resource: lb_server_group}
```
## **9.7 Resource Data Synchronization**

For cases where synchronization is required in the orchestration of Heat resources, two approaches are recommended:

- Standard Heat depends on property for resources
	- o Assures that one resource completes before the dependent resource is orchestrated.
	- o Definition of completeness to OpenStack may not be sufficient (e.g., a VM is considered complete by OpenStack when it is ready to be booted, not when the application is up and running).
- Use of Heat Notifications
	- o Create OS::Heat::WaitCondition and OS::Heat::WaitConditionHandle resources.
	- o Pre-requisite resources issue *wc\_notify* commands in user\_data.
	- o Dependent resource define depends\_on in the OS::Heat::WaitCondition resource.

### *Example: "depends\_on" case*

In this example, the {network-role} has been defined as oam to represent an oam network and the {vm-type} has been defined as oam to represent an oam server.

```
resources:
   oam_server_01:
     type: OS::Nova::Server
     properties:
       name: {get_param: [oam_ names, 0]}
       image: {get_param: oam_image_name}
       flavor: {get_param: oam_flavor_name}
       availability_zone: {get_param: availability_zone_0}
       networks:
         - port: {get_resource: oam01_port_0}
         - port: {get_resource: oam01_port_1}
       user_data:
      scheduler hints: {group: {get resource: oam servergroup}}
       user_data_format: RAW
   oam_01_port_0:
     type: OS::Neutron::Port
     properties:
       network: {get_resource: oam_net_name}
       fixed_ips: [{"ip_address": {get_param: [oam_oam_net_ips, 1]}}]
       security_groups: [{get_resource: oam_security_group}]
   oam_01_port_1:
     type: OS::Neutron::Port
```

```
 properties:
    network: { get param: oam net name}
     fixed_ips: [{"ip_address": {get_param: [oam_oam_net_ips, 2]}}]
     security_groups: [{get_resource: oam_security_group}]
 oam_01_vol_attachment:
   type: OS::Cinder::VolumeAttachment
   depends_on: oam_server_01
  properties:
     volume_id: {get_param: oam_vol_1}
     mountpoint: /dev/vdb
     instance_uuid: {get_resource: oam_server_01}
```
# **10. High Availability**

VNF/VM parameters may include availability zone IDs for VNFs that require high availability.

The Heat must comply with the following requirements to specific availability zone IDs:

• The Heat template should spread Nova and Cinder resources across the availability zones as desired

# **11. Post Orchestration & VNF Configuration**

Heat templates should contain a minimum amount of post-orchestration configuration data. For instance, *do not* embed complex user-data scripts in the template with large numbers of configuration parameters to the Heat template.

• VNFs may provide configuration APIs for use after VNF creation. Such APIs will be invoked via application and/or SDN controllers.

*Note:* It is important to follow this convention to the extent possible even in the short-term as of the longterm direction.

# **Appendix A - Glossary**

**VM** Virtual Machine (VM) is a virtualized computation environment that behaves very much like a physical computer/server. A VM has all its ingredients (processor, memory/storage, interfaces/ports) of a physical computer/server and is generated by a hypervisor, which partitions the underlying physical resources and allocates them to VMs. Virtual Machines are capable of hosting a virtual network function component (VNFC).

**VNF** Virtual Network Function (VNF) is the software implementation of a function that can be deployed on a Network Cloud. It includes network functions that provide transport and forwarding. It also includes other functions when used to support network services, such as network-supporting web servers and database.

**VNFC** Virtual Network Function Component (VNFC) are the sub-components of a VNF providing a VNF Provider a defined sub-set of that VNF's functionality, with the main characteristic that a single instance of this component maps 1:1 against a single Virtualization Container. See [Figure](#page-71-0) *2* for the relationship between VNFC and VNFs.

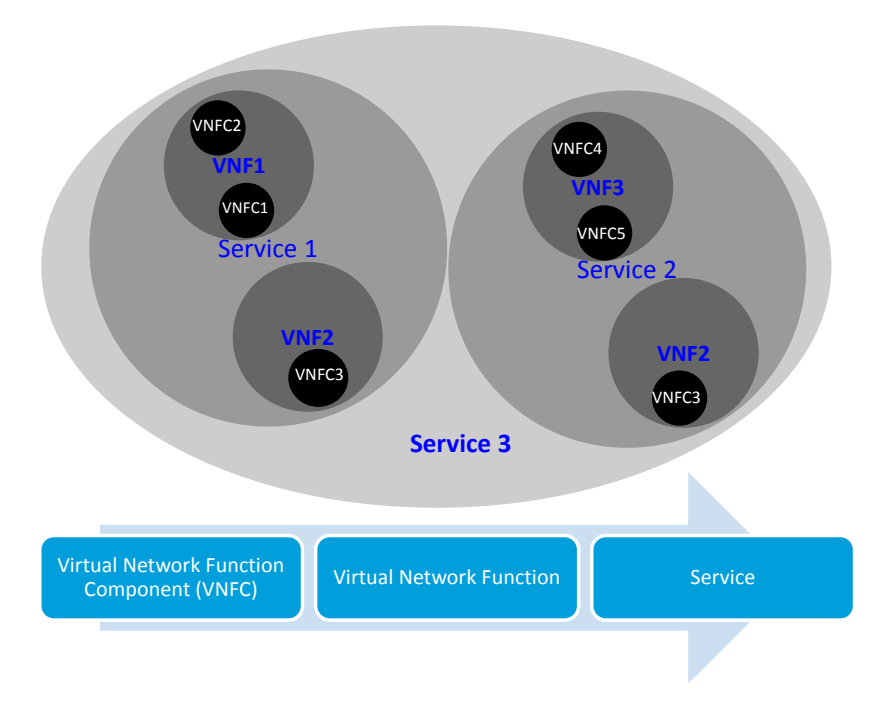

<span id="page-71-0"></span>Figure 2. Virtual Function Entity Relationship
# **Copyright 2017 AT&T Intellectual Property. All Rights Reserved.**

This paper is licensed to you under the Creative Commons License:

## **Creative Commons Attribution-ShareAlike 4.0 International Public License**

You may obtain a copy of the License at:

<https://creativecommons.org/licenses/by-sa/4.0/legalcode>

### **You are free to:**

- Share copy and redistribute the material in any medium or format
- Adapt remix, transform, and build upon the material for any purpose, even commercially.
- The licensor cannot revoke these freedoms as long as you follow the license terms.

### **Under the following terms:**

- Attribution You must give appropriate credit, provide a link to the license, and indicate if changes were made. You may do so in any reasonable manner, but **not** in any way that suggests the licensor endorses you or your use.
- ShareAlike If you remix, transform, or build upon the material, you must distribute your contributions under the same license as the original.
- No additional restrictions You may not apply legal terms or technological measures that legally restrict others from doing anything the license permits.

### **Notices:**

- You do not have to comply with the license for elements of the material in the public domain or where your use is permitted by an applicable exception or limitation.
- No warranties are given. The license may not give you all of the permissions necessary for your intended use. For example, other rights such as publicity, privacy, or moral rights may limit how you use the material.